### **Тренировочная работа по ИНФОРМАТИКЕ 11 класс** 16 марта 2018 года Вариант ИН10403

Выполнена: ФИО\_\_\_\_\_\_\_\_\_\_\_\_\_\_\_\_\_\_\_\_\_\_\_\_\_\_\_\_\_\_\_\_\_ класс \_\_\_\_\_\_

### **Инструкция по выполнению работы**

Работа состоит из двух частей, включающих в себя 27 заданий. Часть 1 содержит 23 задания с кратким ответом. Часть 2 содержит 4 задания с развёрнутым ответом.

На выполнение работы отводится 3 часа 55 минут (235 минут).

Ответы к заданиям 1–23 записываются в виде числа, последовательности букв или цифр.

Для выполнения заданий 24–27 Вам необходимо написать развёрнутый ответ в произвольной форме.

При выполнении заданий можно пользоваться черновиком. **Записи в черновике не учитываются при оценивании работы.**

Баллы, полученные Вами за выполненные задания, суммируются. Постарайтесь выполнить как можно больше заданий и набрать наибольшее количество баллов.

### *Желаем успеха!*

В заданиях используются следующие соглашения.

1. Обозначения для логических связок (операций):

a) *отрицание* (инверсия, логическое НЕ) обозначается ¬ (например, ¬А);

b) *конъюнкция* (логическое умножение, логическое И) обозначается /\ (например,  $A \wedge B$ ) либо & (например,  $A \& B$ );

c) *дизъюнкция* (логическое сложение, логическое ИЛИ) обозначается \/ (например,  $A \lor B$ ) либо | (например,  $A \lor B$ );

d) *следование* (импликация) обозначается → (например, А → В);

e) *тождество* обозначается ≡ (например, A ≡ B); выражение A ≡ B истинно тогда и только тогда, когда значения A и B совпадают (либо они оба истинны, либо они оба ложны);

f) символ 1 используется для обозначения истины (истинного высказывания); символ 0 – для обозначения лжи (ложного высказывания).

2. Два логических выражения, содержащие переменные, называются *равносильными* (эквивалентными), если значения этих выражений совпадают при любых значениях переменных. Так, выражения  $A \rightarrow B$  и  $(\neg A)$   $\lor$ В равносильны, а А  $\lor$  В и А  $\land$  В неравносильны (значения выражений разные, например, при  $A = 1$ ,  $B = 0$ ).

3. Приоритеты логических операций: инверсия (отрицание), конъюнкция (логическое умножение), дизъюнкция (логическое сложение), импликация (следование), тождество. Таким образом,  $\neg A \wedge B \vee C \wedge D$  означает то же, что и  $((\neg A) \land B) \lor (C \land D)$ .

Возможна запись  $A \wedge B \wedge C$  вместо  $(A \wedge B) \wedge C$ . То же относится и к дизъюнкции: возможна запись  $A \lor B \lor C$  вместо  $(A \lor B) \lor C$ .

4. Обозначения Мбайт и Кбайт используются в традиционном для информатики смысле – как обозначения единиц измерения, соотношение которых с единицей «байт» выражается степенью двойки.

Часть 1

Ответами к заданиям 1-23 являются число, последовательность букв или цифр. Впишите ответы в указанном месте без пробелов, запятых и других дополнительных символов.

Сколько существует целых чисел  $x$ , для которых выполняется неравенство  $A5_{16} < x < 411_{8}$ ?

В ответе укажите количество чисел, сами числа писать не нужно.

 $\mathbf{1}$ 

 $\overline{2}$ 

Логическая функция F задаётся выражением

 $((w \lor y) \equiv x) \lor ((w \rightarrow z) \land (y \rightarrow w)).$ 

Дан частично заполненный фрагмент, содержащий неповторяющиеся строки таблицы истинности функции F.

Определите, какому столбцу таблицы истинности соответствует каждая из переменных  $x, y, z, w$ .

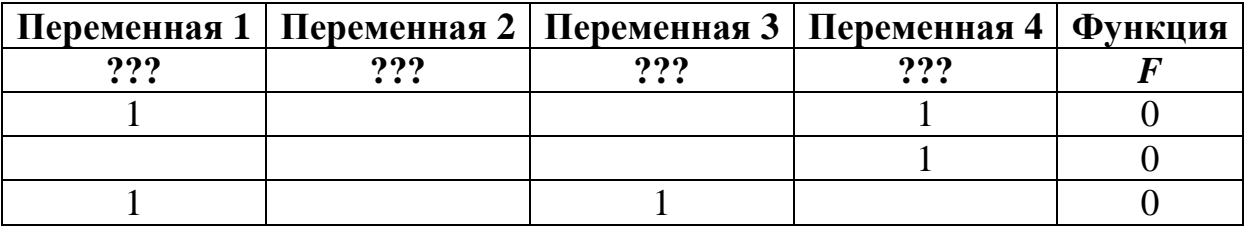

В ответе напишите буквы x, y, z, w в том порядке, в котором идут соответствующие им столбцы (сначала – буква, соответствующая первому столбцу; затем - буква, соответствующая второму столбцу, и т.д.). Буквы в ответе пишите подряд, никаких разделителей между буквами ставить не нужно.

*Пример*. Пусть задано выражение  $x \rightarrow y$ , зависящее от двух переменных: х и у, и фрагмент таблицы истинности:

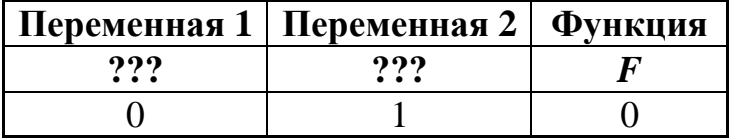

Тогда первому столбцу соответствует переменная у, а второму столбцу соответствует переменная х. В ответе нужно написать ух.

Ответ:

На рисунке схема дорог изображена в виде графа, в таблице содержатся сведения о длине этих дорог в километрах. **3**

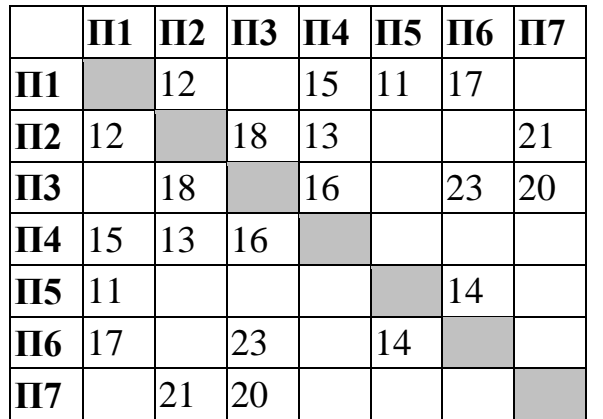

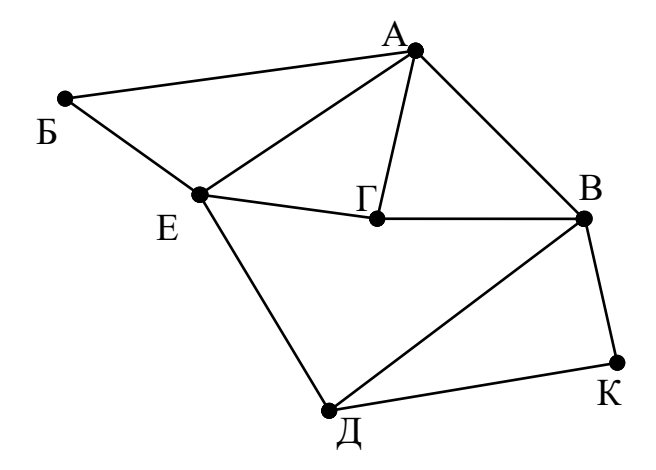

Так как таблицу и схему рисовали независимо друг от друга, то нумерация населённых пунктов в таблице никак не связана с буквенными обозначениями на графе. Определите, в какой пункт ведёт самая короткая дорога из пункта А.

Ответ: материалов с последник с последник с последник с последник с последник с последник с последник с последник с последник с последник с последник с последник с последник с последник с последник с последник с последник

Даны фрагменты двух таблиц из базы данных. Каждая строка таблицы 2 содержит информацию о ребёнке и об одном из его родителей. Информация представлена значением поля ID в соответствующей строке таблицы 1. На основании имеющихся данных определите, у скольких людей из списка первый внук или внучка появились после достижения 60 полных лет. При вычислении ответа учитывайте только информацию из приведённых фрагментов таблиц.

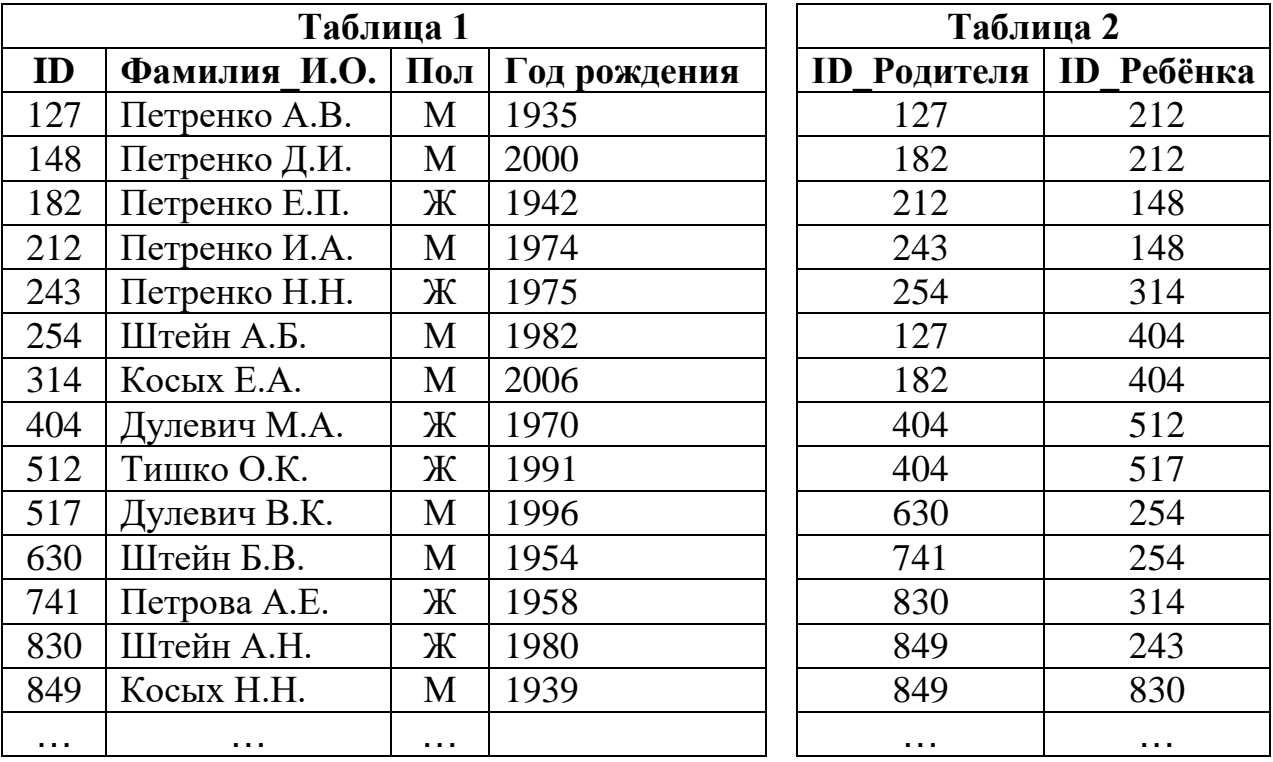

 $O_{\text{TBET}}$ :

**5**

По каналу связи передаются сообщения, содержащие только семь букв: А, Б, Г, И, М, Р, Я. Для передачи используется двоичный код, удовлетворяющий условию Фано. Кодовые слова для некоторых букв известны: А – 010, Б – 011, Г – 100. Какое **наименьшее** количество двоичных знаков потребуется для кодирования слова МАГИЯ?

*Примечание*. Условие Фано означает, что ни одно кодовое слово не является началом другого кодового слова.

Ответ: <u>\_\_\_\_\_\_\_\_\_\_\_\_\_\_\_</u>

**7**

Автомат обрабатывает натуральное число *N* по следующему алгоритму:

- 1. Строится двоичная запись числа *N*.
- 2. Складываются все цифры полученной двоичной записи. В конец записи (справа) дописывается остаток от деления суммы на 2.
- 3. Предыдущий пункт повторяется для записи с добавленной цифрой.

4. Результат переводится в десятичную систему и выводится на экран.

*Пример.* Дано число *N* = 13. Алгоритм работает следующим образом:

- 1. Двоичная запись числа *N*: 1101.
- 2. Сумма цифр двоичной записи 3, остаток от деления на 2 равен 1, новая запись 11011.
- 3. Сумма цифр полученной записи 4, остаток от деления на 2 равен 0, новая запись 110110.
- 4. На экран выводится число 54.

Какое наименьшее число, большее 93, может появиться на экране в результате работы автомата?

Ответ: \_\_\_\_\_\_\_\_\_\_\_\_\_\_\_\_\_\_\_\_\_\_\_\_\_\_\_.

В ячейки электронной таблицы записаны числа, как показано на рисунке:

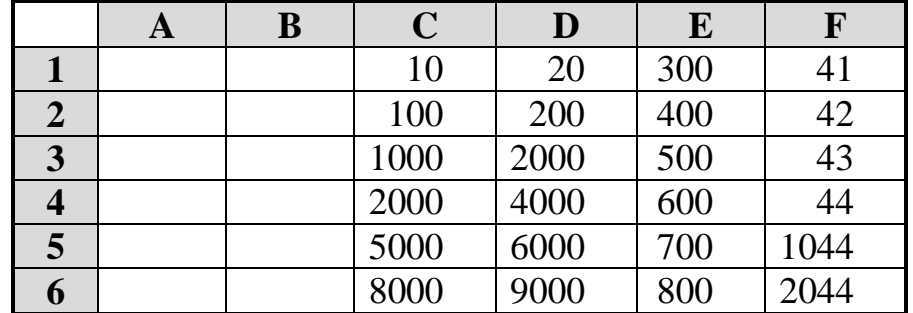

В ячейку A2 записали формулу =\$D3+E\$4. Затем ячейку A2 скопировали в одну из ячеек столбца B, после чего в этой ячейке появилось числовое значение 6044. В какую ячейку выполнялось копирование?

*Примечание.* Знак \$ обозначает абсолютную адресацию.

Ответ: <u>\_\_\_\_\_\_\_\_\_\_\_\_\_\_</u>.

Запишите число, которое будет напечатано в результате выполнения следующей программы. Для Вашего удобства программа представлена на пяти языках программирования.

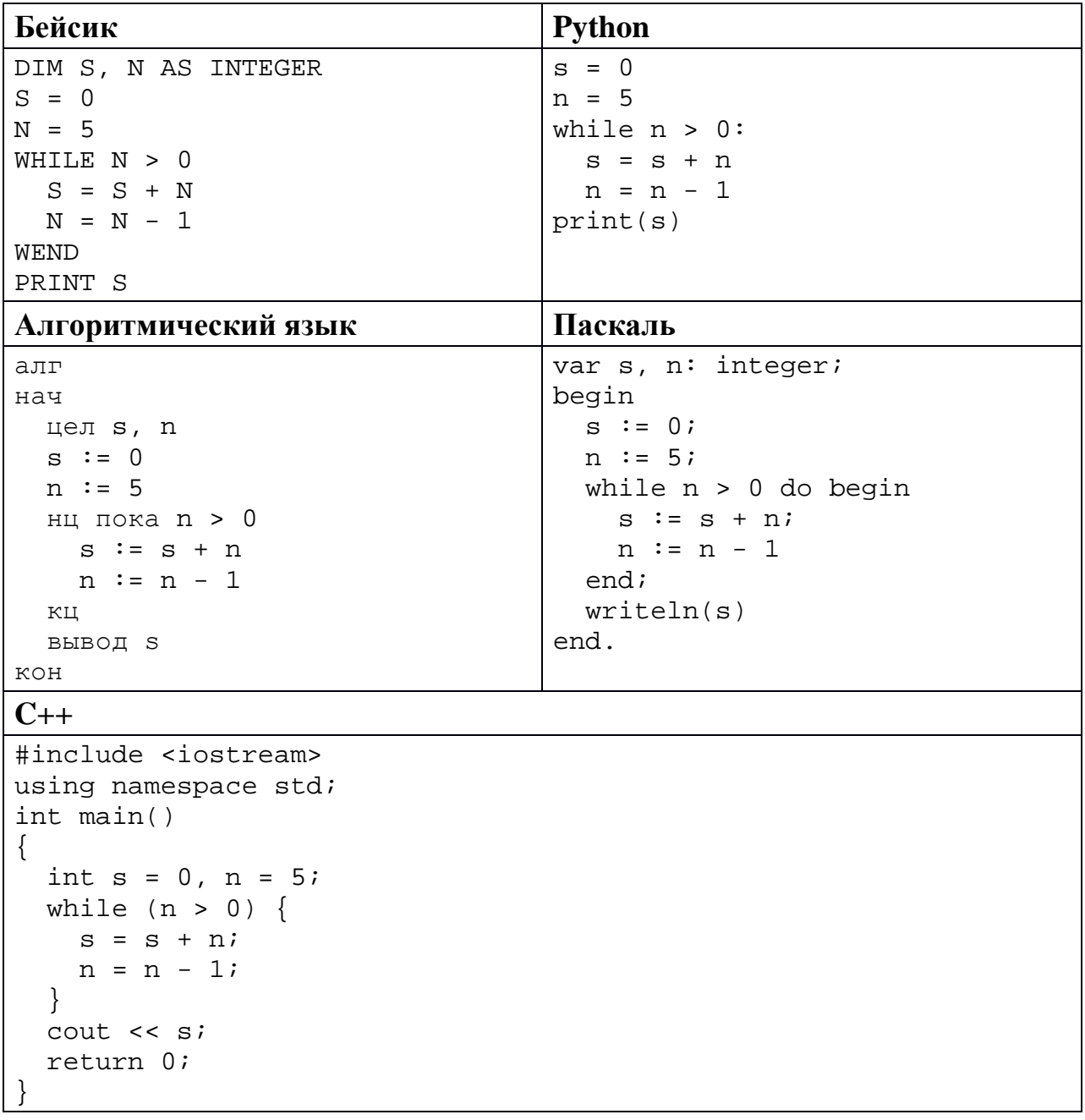

 $9<sup>°</sup>$ Автоматическая фотокамера производит растровые изображения размером 600 на 400 пикселей. При этом объём файла с изображением не может превышать 240 Кбайт, упаковка данных не производится. Какое максимальное количество цветов можно использовать в палитре?

Ответ: что с последните село с последните село с последните село с последните село с последните село с последните с

Все четырёхбуквенные слова, составленные из букв Р, Е, К, А, записаны **10** в алфавитном порядке и пронумерованы, начиная с 1. Начало списка выглядит так:

- $1. AAAA$
- $2. AAAE$
- $3. AAAK$
- 4. AAAP
- 5. AAEA

 $\dddotsc$ 

Под каким номером в списке идёт первое слово, в котором нет буквы А?

Ответ: что с последните село на село с последните село на село с последните село с последните село с последните с

Ниже на пяти языках программирования записан рекурсивный алгоритм F.

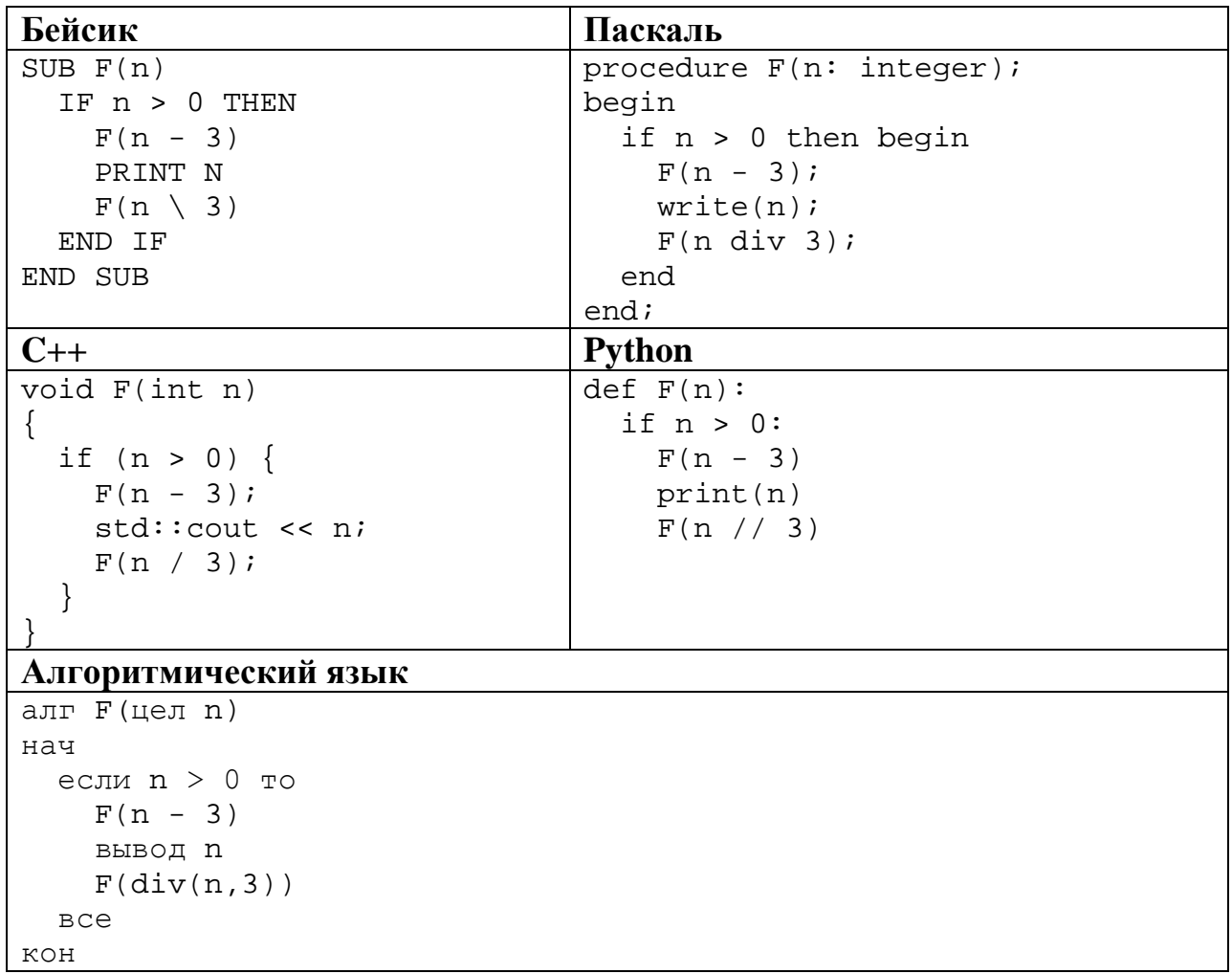

Запишите подряд без пробелов и разделителей все числа, которые будут напечатаны на экране при выполнении вызова F(9). Числа должны быть записаны в том же порядке, в котором они выводятся на экран.

Ответ: <u>\_\_\_\_\_\_\_\_\_\_\_\_\_\_</u>.

12 В терминологии сетей ТСР/IР маской сети называется двоичное число, определяющее, какая часть IP-адреса узла сети относится к адресу сети, а какая – к адресу самого узла в этой сети. При этом в маске сначала (в старших разрядах) стоят единицы, а затем с некоторого места - нули. Обычно маска записывается по тем же правилам, что и IP-адрес - в виде четырёх байтов, причём каждый байт записывается в виде десятичного числа. Адрес сети получается в результате применения поразрядной конъюнкции к заданному IP-адресу узла и маске.

Например, если IP-адрес узла равен 231.32.255.131, а маска равна 255.255.240.0, то адрес сети равен 231.32.240.0.

Для узла с IP-адресом 98.162.198.94 адрес сети равен 98.162.192.0. Для скольких различных значений маски это возможно?

Ответ:

13 Каждый сотрудник предприятия получает электронный пропуск, на котором записаны личный код сотрудника, номер подразделения и некоторая дополнительная информация. Личный код состоит из 11 символов, каждый из которых может быть одной из 26 заглавных латинских букв или одной из 10 цифр. Для записи кода на пропуске отведено минимально возможное целое число байт, при этом используют посимвольное кодирование, все символы кодируют одинаковым минимально возможным количеством бит. Номер подразделения – целое число от 1 до 200, он записан на пропуске как двоичное число и занимает минимально возможное целое число байт. Всего на пропуске хранится 24 байта данных. Сколько байт вылелено для хранения дополнительных сведений о сотруднике? В ответе запишите только целое число – количество байт.

Ответ:

Исполнитель Редактор получает на вход строку цифр и преобразует её. Редактор может выполнять две команды, в обеих командах *v* и *w* обозначают цепочки цифр.

### А) **заменить** (*v*, *w*).

**14**

Эта команда заменяет в строке первое слева вхождение цепочки *v* на цепочку *w.* Например, выполнение команды

**заменить** (111, 27)

преобразует строку 05111150 в строку 0527150.

Если в строке нет вхождений цепочки *v*, то выполнение команды **заменить**   $(v, w)$  не меняет эту строку.

### Б) **нашлось** (*v*).

Эта команда проверяет, встречается ли цепочка *v* в строке исполнителя Редактор. Если она встречается, то команда возвращает логическое значение «истина», в противном случае возвращает значение «ложь». Строка исполнителя при этом не изменяется.

Цикл

ПОКА *условие последовательность команд*  КОНЕЦ ПОКА

выполняется, пока условие истинно.

Какая строка получится в результате применения приведённой ниже программы к строке, состоящей из 99 единиц?

```
НАЧАЛО
ПОКА нашлось (111)
     заменить (11, 2) 
     заменить (22, 1) 
КОНЕЦ ПОКА
КОНЕЦ
```
Ответ: <u>\_\_\_\_\_\_\_\_\_\_\_\_\_\_\_\_\_\_</u>.

На рисунке – схема дорог, связывающих города А, Б, В, Г, Д, Е, Ж, К, Л, М, Н, П, Р, С, Т. По каждой дороге можно двигаться только в одном направлении, указанном стрелкой.

Сколько существует различных путей из города А в город Т, проходящих через город Л?

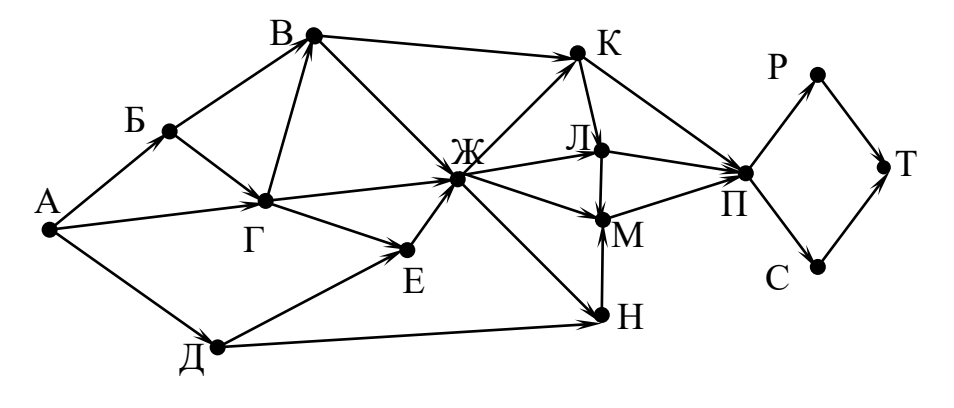

Ответ:

Значение выражения **368 + 620 – 12** записали в системе счисления с основанием 6. Сколько цифр 5 содержится в этой записи? **16**

Ответ:

**17**

**15**

В языке запросов поискового сервера для обозначения логической операции «ИЛИ» используется символ «|», а для логической операции «И» – символ «&». В таблице приведены запросы и количество найденных по ним страниц некоторого сегмента сети Интернет.

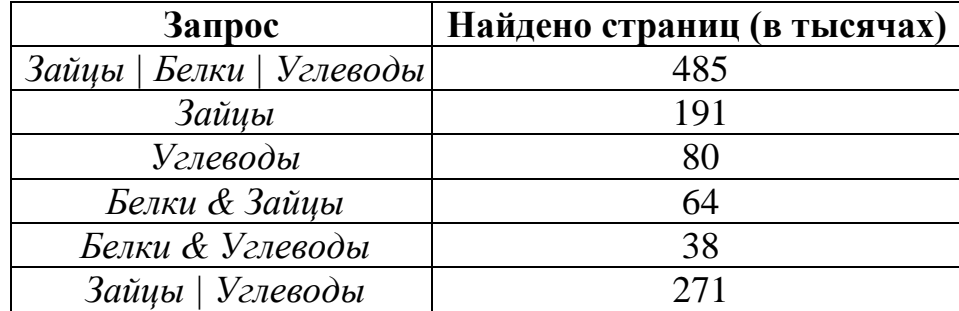

Какое количество страниц (в тысячах) будет найдено по запросу *Белки | Углеводы*?

Считается, что все запросы выполнялись практически одновременно, так что набор страниц, содержащих все искомые слова, не изменялся за время выполнения запросов.

Ответ:

$$
((x \in A) \rightarrow (x^2 \le 100)) \land ((x^2 \le 64) \rightarrow (x \in A))
$$

тождественно истинна при любом вещественном х. Какую наименьшую длину может иметь отрезок А?

Ответ: что с последните село на село на село на село на село на село на село на село на село на село на село н

19

Представленный ниже фрагмент программы обрабатывает элементы одномерного целочисленного массива А с индексами от 1 до 10. Перед началом выполнения данного фрагмента эти элементы массива имели значения 2, 3, 4, 4, 10, 4, 5, 6, 12, 9 (т.е.  $A[1] = 2$ ,  $A[2] = 3$ , ..,  $A[10] = 9$ ). Определите значение переменной *s* после выполнения фрагмента этой программы (записанного ниже на разных языках программирования).

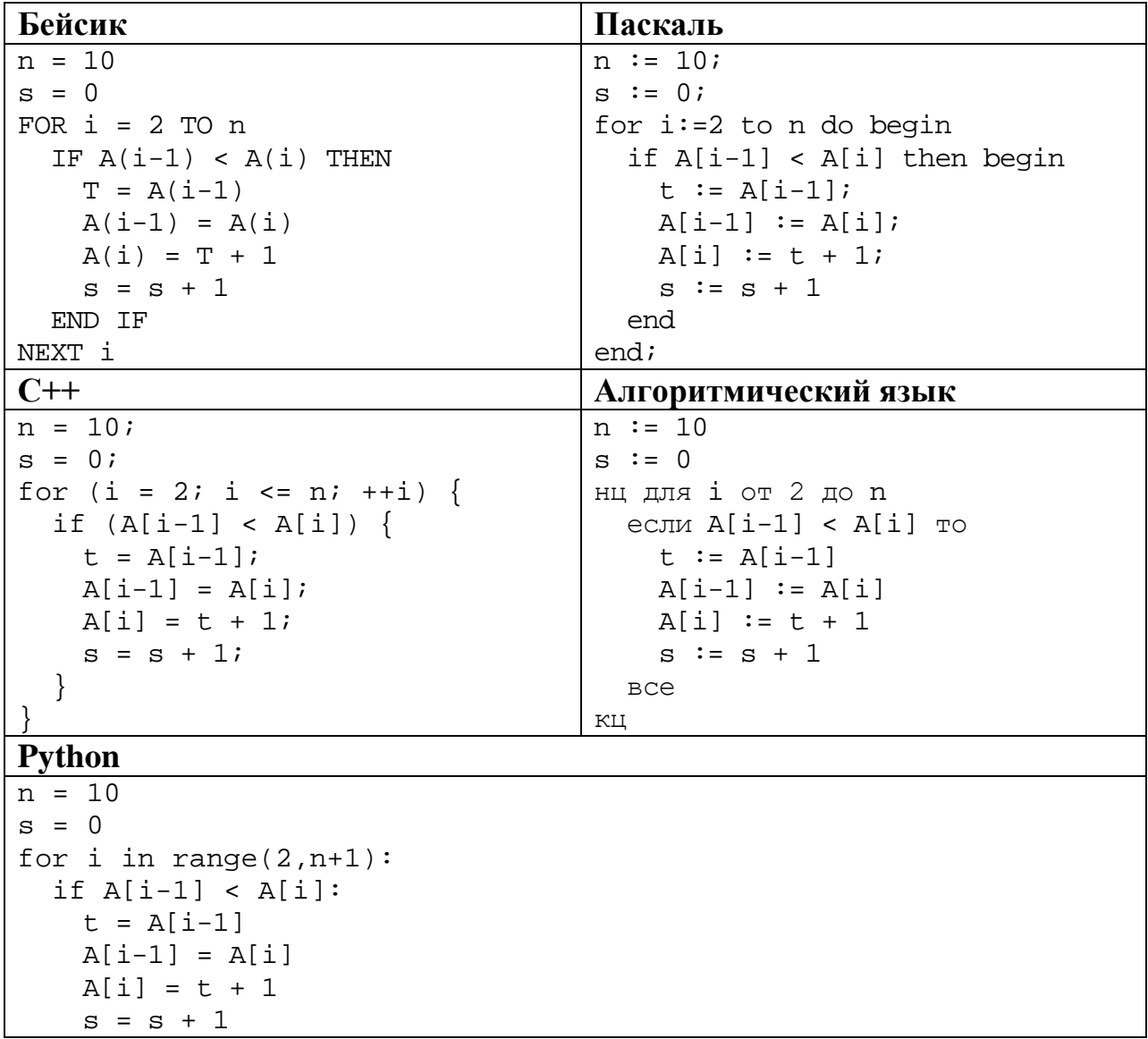

Ответ:

Ниже на пяти языках программирования записан алгоритм. Получив на вход число х, этот алгоритм печатает два числа: а и b. Укажите наименьшее из таких чисел *х*, при вводе которого алгоритм печатает сначала 2, а потом 6.

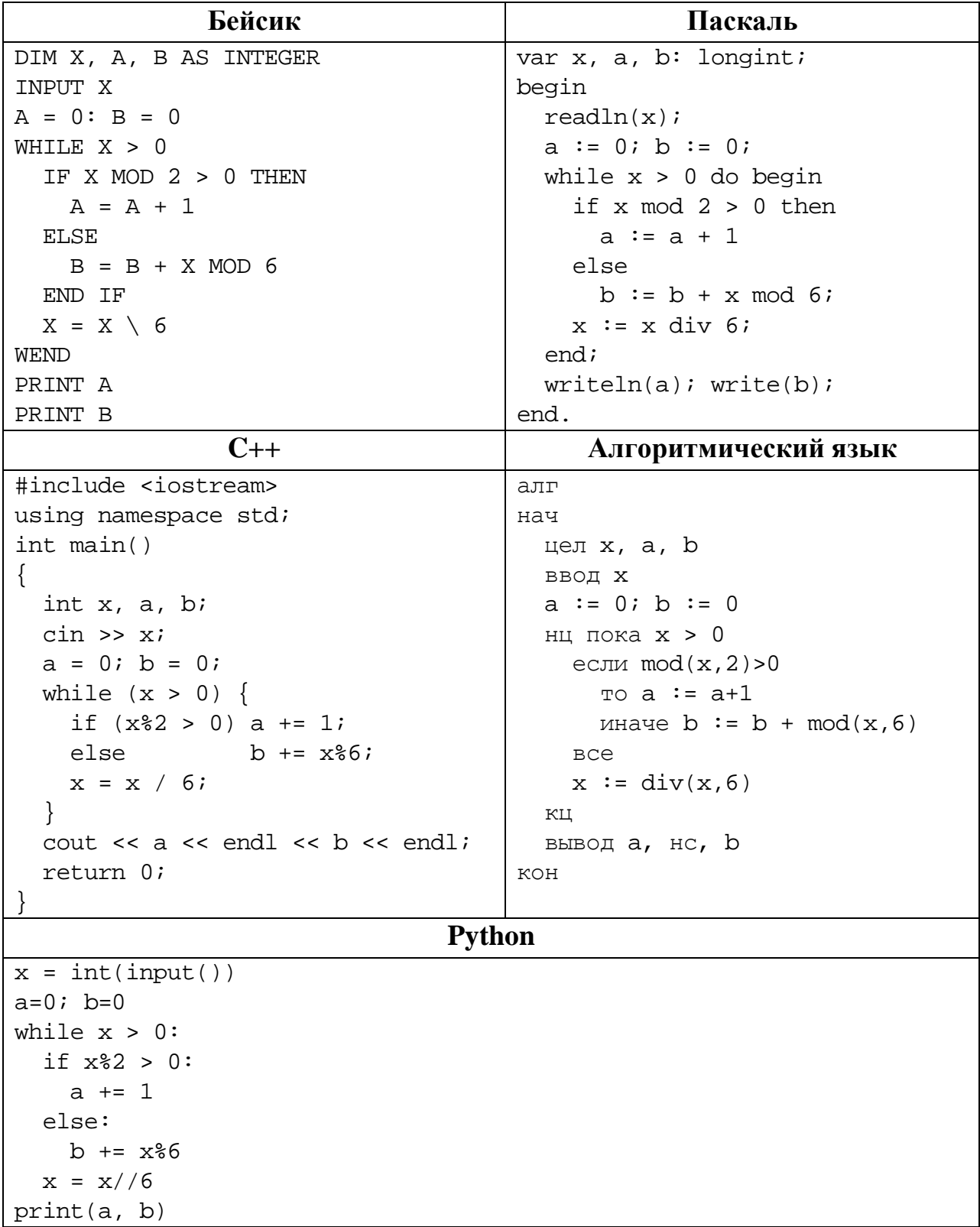

Какое число будет напечатано в результате работы следующей программы? Для Вашего удобства программа приведена на пяти языках программирования.

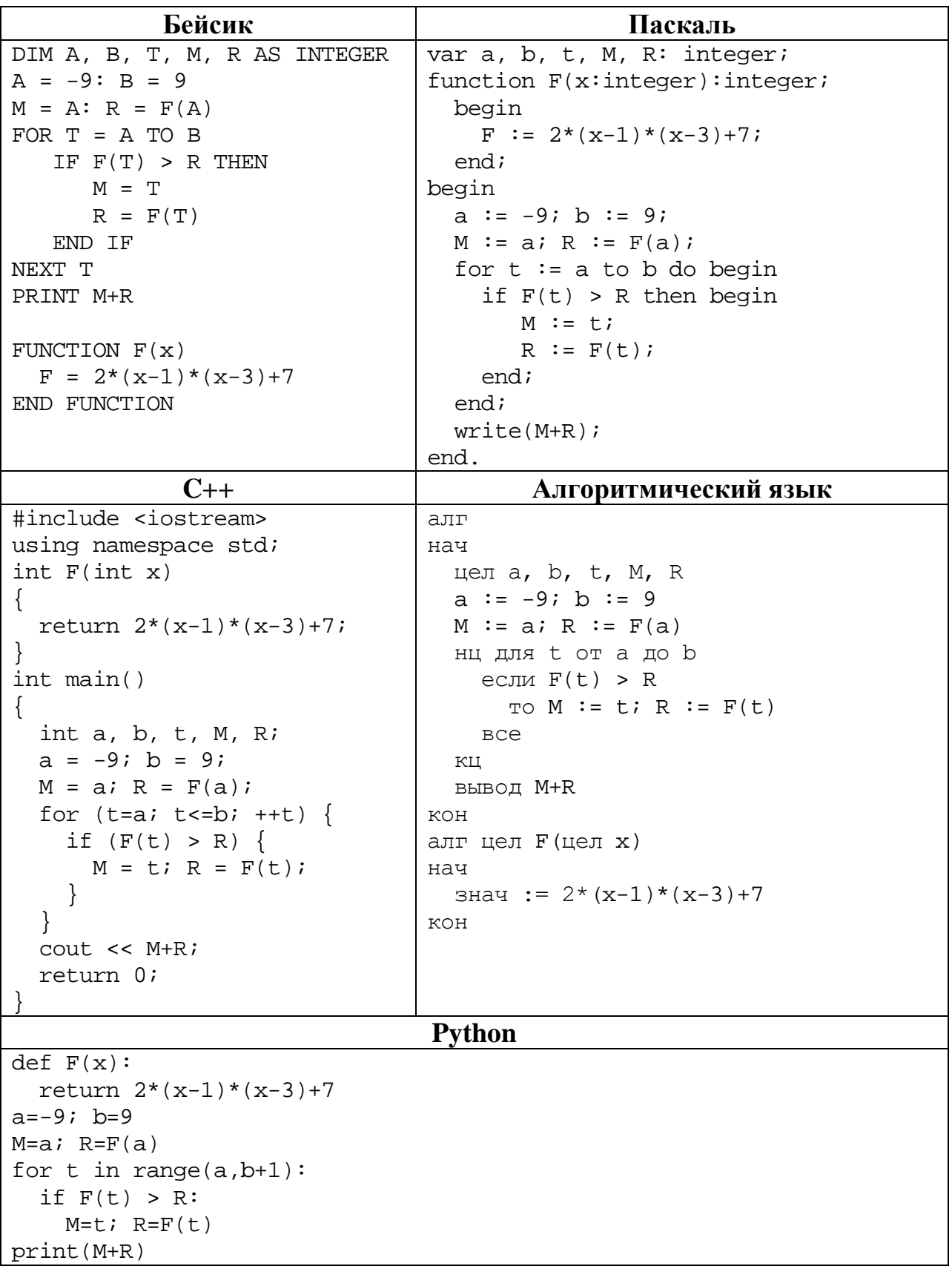

# 

### Исполнитель ТР4 преобразует число на экране.

У исполнителя есть две команды, которым присвоены номера:

### 1. Прибавить 1

 $22$ 

23

### 2. Умножить на 2

Первая команда увеличивает число на экране на 1, вторая умножает его на 2. Программа для исполнителя ТР4 - это последовательность команд.

Сколько существует программ, которые преобразуют исходное число 2 в число 35 и при этом траектория вычислений содержит число 15 и не содержит числа 31?

Траектория вычислений - это последовательность результатов выполнения всех команд программы. Например, для программы 212 при исходном числе 7 траектория будет состоять из чисел 14, 15, 30.

 $O \text{TB}$   $\text{C}$ .

Сколько существует различных наборов значений логических переменных  $x_1, x_2, \ldots x_6, y_1, y_2, \ldots y_6$ , которые удовлетворяют всем перечисленным ниже условиям?

 $(x_1 \vee \neg x_2) \wedge (x_2 \vee \neg x_3) \wedge (x_3 \vee \neg x_4) \wedge (x_4 \vee \neg x_5) \wedge (x_5 \vee \neg x_6) = 1$  $(\neg y_1 \lor y_2) \land (\neg y_2 \lor y_3) \land (\neg y_3 \lor y_4) \land (\neg y_4 \lor y_5) \land (\neg y_5 \lor y_6) = 1$  $x_1 \vee y_1 = 1$ 

В ответе не нужно перечислять все различные наборы значений переменных  $x_1, x_2, \ldots x_6, y_1, y_2, \ldots y_6$ , при которых выполнена данная система равенств. В качестве ответа Вам нужно указать количество таких наборов.

OTBeT:

Часть 2

Для записи ответов на задания этой части (24-27) используйте отдельный лист. Запишите сначала номер задания (24, 25 и т. д.), а затем – полное решение. Ответы записывайте чётко и разборчиво.

24

В натуральном числе  $N$  (0 <  $N$  < 10<sup>9</sup>) необходимо подсчитать количество цифр десятичной записи, чётность которых совпадает с чётностью последней цифры числа N. Например, для  $N = 123$  должен получиться ответ 2 (последняя цифра числа нечётная, а всего в записи числа две нечётные цифры: 1 и 3). Для решения этой задачи ученик написал программу, но, к сожалению, его программа неправильная.

Ниже эта программа для Вашего удобства приведена на пяти языках программирования.

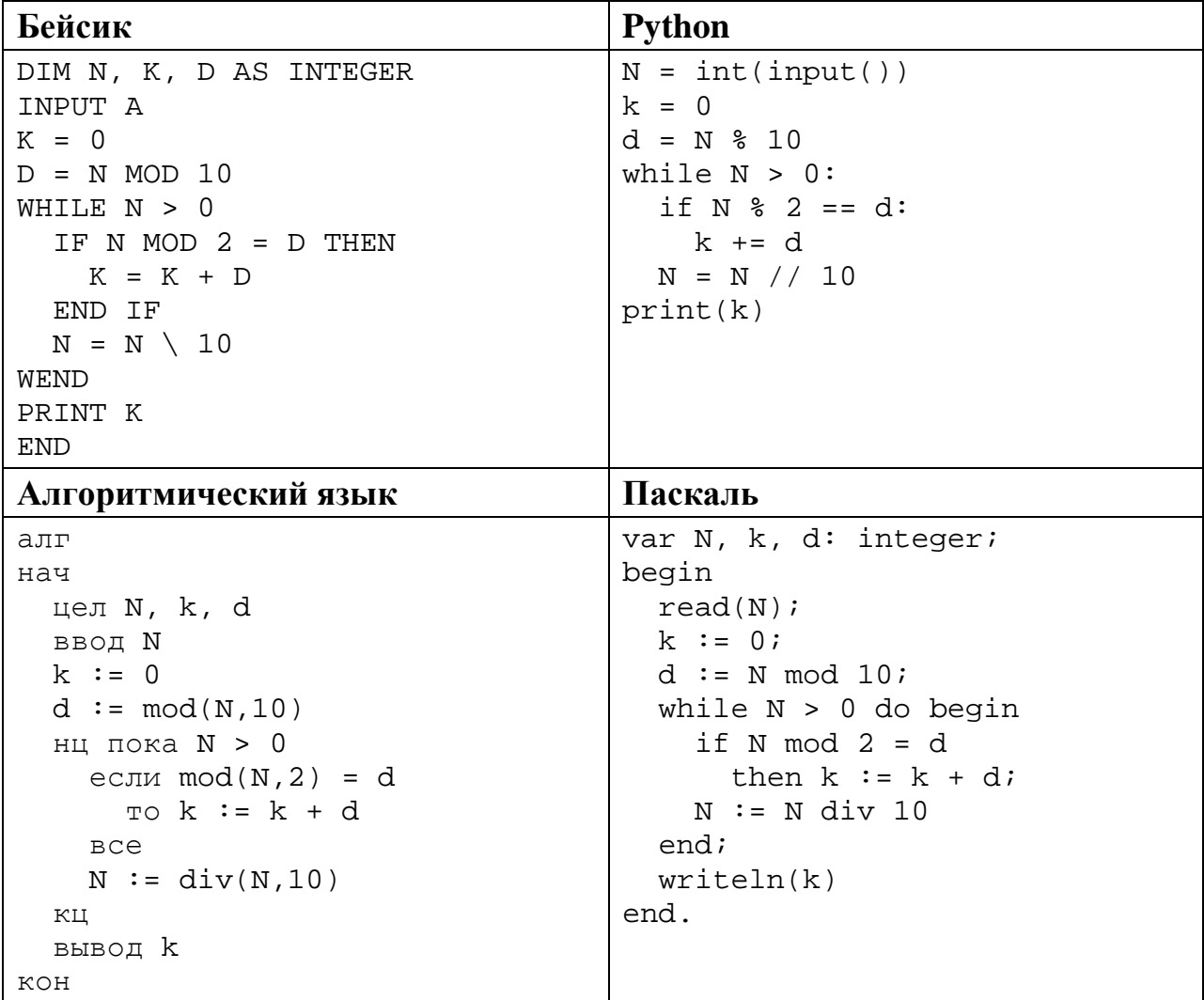

```
C++#include <iostream>
using namespace std;
int main(){
  int N, k, d;
  cin \gg Nik = 0;d = N % 10;
  while (N > 0) {
    if (N \; 8 \; 2 == d)k = k + dN = N / 10;
  \mathcal{E}\text{cout} \leq kreturn 0;
```
Последовательно выполните следующее.

- 1. Напишите, что выведет эта программа при вводе  $N = 1980$ .
- 2. Назовите минимальное трёхзначное N, при котором программа выведет верный ответ.
- 3. Найдите в программе все ошибки (известно, что их не более двух). Для каждой ошибки выпишите строку, в которой она допущена, и приведите эту же строку в исправленном виде.

Достаточно указать ошибки и способ их исправления для одного языка программирования.

Обратите внимание: Вам нужно исправить приведённую программу, а не написать свою. Вы можете только заменять ошибочные строки, но не можете удалять строки или добавлять новые. Заменять следует только ошибочные строки: за исправления, внесённые в строки, не содержащие ошибок, баллы будут снижаться.

25

Дан содержащий 2018 положительных массив, нелых чисел. не превышающих 1000. Необходимо увеличить все элементы, которые меньше 100, на одно и то же значение, при этом максимальный из них лолжен стать равным 100.

Напишите на одном из языков программирования программу для решения этой задачи. В качестве результата программа должна вывести изменённый массив, по одному элементу в строке. Например, для исходного массива из 5 элементов 112 87 27 95 148 программа должна вывести числа 112 92 32 100 148, по одному числу в строке (все элементы, меньшие 100, увеличены на 5, максимальный из них стал равен 100).

Информатика. 11 класс. Вариант ИН10403

Исходные данные объявлены так, как показано ниже. Запрещается использовать переменные, не описанные ниже, но разрешается He использовать часть из описанных.

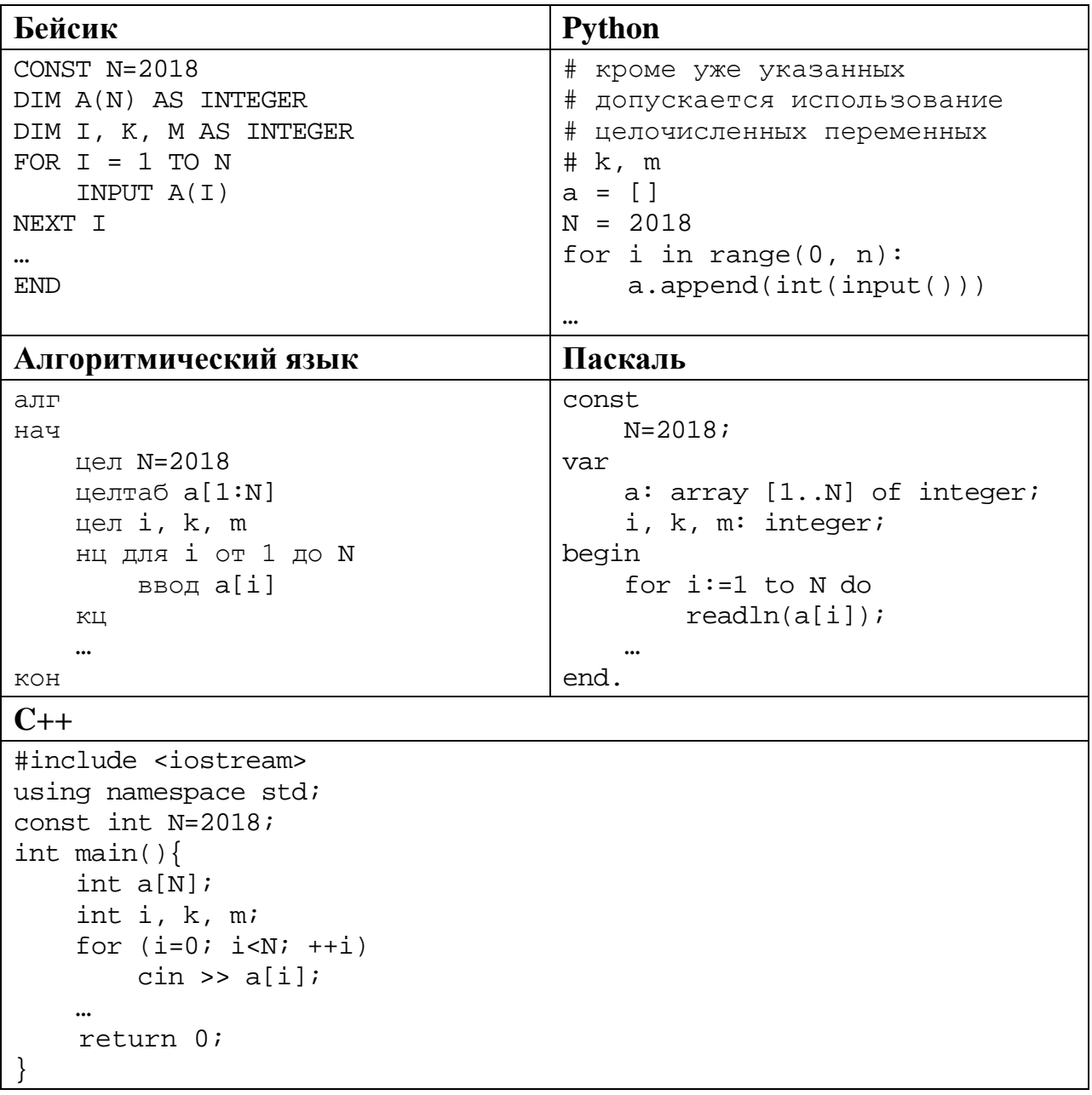

В качестве ответа Вам необходимо привести фрагмент программы, который должен находиться на месте многоточия. Вы можете записать решение также на другом языке программирования (укажите название и используемую версию языка программирования, например Free Pascal 2.6). В этом случае Вы должны использовать те же самые исходные данные и переменные, какие были предложены в условии.

Два игрока, Петя и Ваня, играют в следующую игру. Перед игроками лежит куча камней. Игроки ходят по очереди, первый ход делает Петя. За один ход игрок может

### **добавить в кучу один камень** или

### **увеличить количество камней в куче в четыре раза**.

Например, имея кучу из 10 камней, за один ход можно получить кучу из 11 или из 40 камней. У каждого игрока, чтобы делать ходы, есть неограниченное количество камней.

Игра завершается в тот момент, когда количество камней в куче превышает 64. Победителем считается игрок, сделавший последний ход, то есть первым получивший кучу, в которой будет 65 или больше камней. В начальный момент в куче было *S* камней, 1 ≤ *S* ≤ 64.

Будем говорить, что игрок имеет *выигрышную стратегию*, если он может выиграть при любых ходах противника. Описать стратегию игрока – значит описать, какой ход он должен сделать в любой ситуации, которая ему может встретиться при различной игре противника. В описание выигрышной стратегии **не следует** включать ходы следующего стратегии игрока, которые не являются для него безусловно выигрышными.

Выполните следующие задания.

### **Задание 1.**

**26**

а) Назовите все значения *S*, при которых Петя может выиграть первым ходом.

б) Укажите такое значение *S*, при котором Петя не может выиграть за один ход, но при любом ходе Пети Ваня может выиграть своим первым ходом. Опишите выигрышную стратегию Вани.

**Задание 2.** Укажите два значения *S*, при которых у Пети есть выигрышная стратегия, причём Петя не может выиграть первым ходом, но Петя может выиграть своим вторым ходом независимо от того, как будет ходить Ваня. Для указанных значений *S* опишите выигрышную стратегию Пети.

**Задание 3.** Укажите такое значение *S*, при котором у Вани есть выигрышная стратегия, позволяющая ему выиграть первым или вторым ходом при любой игре Пети, и при этом у Вани нет стратегии, которая позволит ему гарантированно выиграть первым ходом.

Для указанного значения *S* опишите выигрышную стратегию Вани. Постройте дерево всех партий, возможных при этой выигрышной стратегии Вани (в виде рисунка или таблицы). На рёбрах дерева указывайте, кто делает ход, в узлах – количество камней в позиции.

Дерево не должно содержать партий, невозможных при реализации выигрывающим игроком своей выигрышной стратегии. Например, полное дерево игры не будет верным ответом на это задание.

Дан набор из N целых положительных чисел. Из этих чисел формируются все возможные пары (парой считаются два элемента, которые находятся на разных местах в наборе, порядок чисел в паре не учитывается), в каждой паре вычисляются сумма и произведение элементов. Необходимо определить количество пар, у которых сумма нечётна, а произведение делится на 3.

Напишите эффективную по времени и по памяти программу для решения этой залачи.

Программа считается эффективной по времени, если при увеличении количества исходных чисел  $N$  в  $k$  раз время работы программы увеличивается не более чем в  $k$  раз.

Программа считается эффективной по памяти, если память, необходимая для хранения всех переменных программы, не превышает одного килобайта и не увеличивается с ростом N.

Максимальная оценка за правильную (не содержащую синтаксических ошибок и дающую правильный ответ при любых допустимых входных данных) программу, эффективную по времени и по памяти, - 4 балла.

Максимальная оценка за правильную программу, эффективную только по времени или только по памяти, - 3 балла.

Максимальная оценка за правильную программу, не удовлетворяющую требованиям эффективности, - 2 балла.

Вы можете сдать одну или две программы решения задачи. Если Вы сдадите две программы, каждая из них будет оцениваться независимо от другой, итоговой станет большая из двух оценок.

Перед текстом программы кратко опишите алгоритм решения. Укажите использованный язык программирования и его версию.

### Описание входных и выходных данных

В первой строке входных данных задаётся количество чисел  $N$  ( $1 \le N \le 1000$ ). В каждой из последующих  $N$  строк записано одно натуральное число, не превышающее 100.

Пример входных данных:

 $\overline{4}$  $\mathbf{1}$  $\overline{2}$  $\overline{3}$  $\overline{4}$ 

Пример выходных данных для приведённого выше примера входных данных:  $\mathcal{L}$ 

Из четырёх чисел можно составить 6 пар. В данном случае условиям удовлетворяют две пары:  $(2, 3)$  и  $(3, 4)$ . Суммы чисел в этих парах  $(5 \text{ u } 7)$ нечётны, а произведения (6 и 12) делятся на 3. У всех остальных пар как минимум одно и этих условий не выполняется.

### **Тренировочная работа по ИНФОРМАТИКЕ 11 класс** 16 марта 2018 года Вариант ИН10404

Выполнена: ФИО\_\_\_\_\_\_\_\_\_\_\_\_\_\_\_\_\_\_\_\_\_\_\_\_\_\_\_\_\_\_\_\_\_ класс \_\_\_\_\_\_

# **Инструкция по выполнению работы**

Работа состоит из двух частей, включающих в себя 27 заданий. Часть 1 содержит 23 задания с кратким ответом. Часть 2 содержит 4 задания с развёрнутым ответом.

На выполнение работы отводится 3 часа 55 минут (235 минут).

Ответы к заданиям 1–23 записываются в виде числа, последовательности букв или цифр.

Для выполнения заданий 24–27 Вам необходимо написать развёрнутый ответ в произвольной форме.

При выполнении заданий можно пользоваться черновиком. **Записи в черновике не учитываются при оценивании работы.**

Баллы, полученные Вами за выполненные задания, суммируются. Постарайтесь выполнить как можно больше заданий и набрать наибольшее количество баллов.

### *Желаем успеха!*

В заданиях используются следующие соглашения.

1. Обозначения для логических связок (операций):

a) *отрицание* (инверсия, логическое НЕ) обозначается ¬ (например, ¬А);

b) *конъюнкция* (логическое умножение, логическое И) обозначается /\ (например,  $A \wedge B$ ) либо & (например,  $A \& B$ );

c) *дизъюнкция* (логическое сложение, логическое ИЛИ) обозначается \/ (например,  $A \lor B$ ) либо | (например,  $A \lor B$ );

d) *следование* (импликация) обозначается → (например, А → В);

e) *тождество* обозначается ≡ (например, A ≡ B); выражение A ≡ B истинно тогда и только тогда, когда значения A и B совпадают (либо они оба истинны, либо они оба ложны);

f) символ 1 используется для обозначения истины (истинного высказывания); символ 0 – для обозначения лжи (ложного высказывания).

2. Два логических выражения, содержащие переменные, называются *равносильными* (эквивалентными), если значения этих выражений совпадают при любых значениях переменных. Так, выражения  $A \rightarrow B$  и  $(\neg A)$   $\lor$ В равносильны, а А  $\lor$  В и А  $\land$  В неравносильны (значения выражений разные, например, при  $A = 1$ ,  $B = 0$ ).

3. Приоритеты логических операций: инверсия (отрицание), конъюнкция (логическое умножение), дизъюнкция (логическое сложение), импликация (следование), тождество. Таким образом,  $\neg A \wedge B \vee C \wedge D$  означает то же, что и  $((\neg A) \land B) \lor (C \land D)$ .

Возможна запись  $A \wedge B \wedge C$  вместо  $(A \wedge B) \wedge C$ . То же относится и к дизъюнкции: возможна запись  $A \lor B \lor C$  вместо  $(A \lor B) \lor C$ .

4. Обозначения Мбайт и Кбайт используются в традиционном для информатики смысле – как обозначения единиц измерения, соотношение которых с единицей «байт» выражается степенью двойки.

Часть 1

Ответами к заданиям 1-23 являются число, последовательность букв или цифр. Впишите ответы в указанном месте без пробелов, запятых и других дополнительных символов.

Сколько существует целых чисел  $x$ , для которых выполняется неравенство  $106_8 < x < AC_{16}$ ?

В ответе укажите количество чисел, сами числа писать не нужно.

 $\mathbf{1}$ 

 $\overline{2}$ 

Логическая функция F задаётся выражением

 $((x \rightarrow y) \land (y \rightarrow w)) \lor ((z \equiv (x \lor y)).$ 

Дан частично заполненный фрагмент, содержащий неповторяющиеся строки таблицы истинности функции F.

Определите, какому столбцу таблицы истинности соответствует каждая из переменных  $x, y, z, w$ .

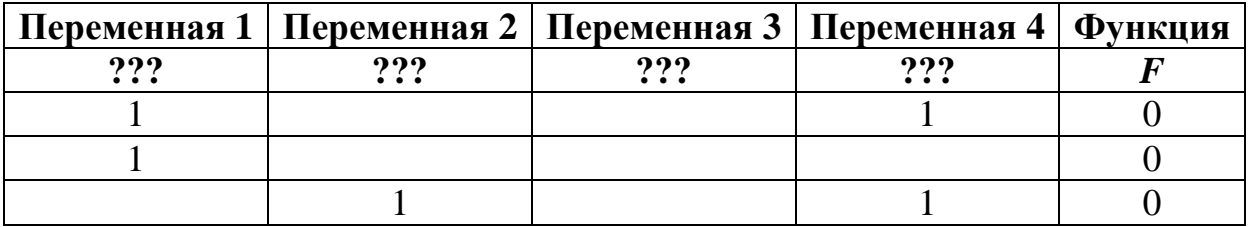

В ответе напишите буквы x, y, z, w в том порядке, в котором идут соответствующие им столбцы (сначала – буква, соответствующая первому столбцу; затем - буква, соответствующая второму столбцу, и т.д.). Буквы в ответе пишите подряд, никаких разделителей между буквами ставить не нужно.

*Пример*. Пусть задано выражение  $x \rightarrow y$ , зависящее от двух переменных *х* и *у*, и фрагмент таблицы истинности:

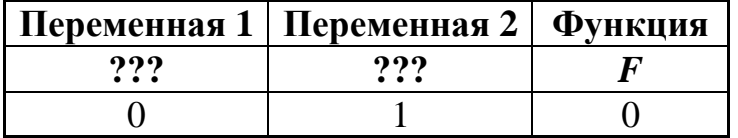

Тогда первому столбцу соответствует переменная у, а второму столбцу соответствует переменная х. В ответе нужно написать ух.

OTBET:

На рисунке схема дорог изображена в виде графа, в таблице содержатся сведения о длине этих дорог в километрах. **3**

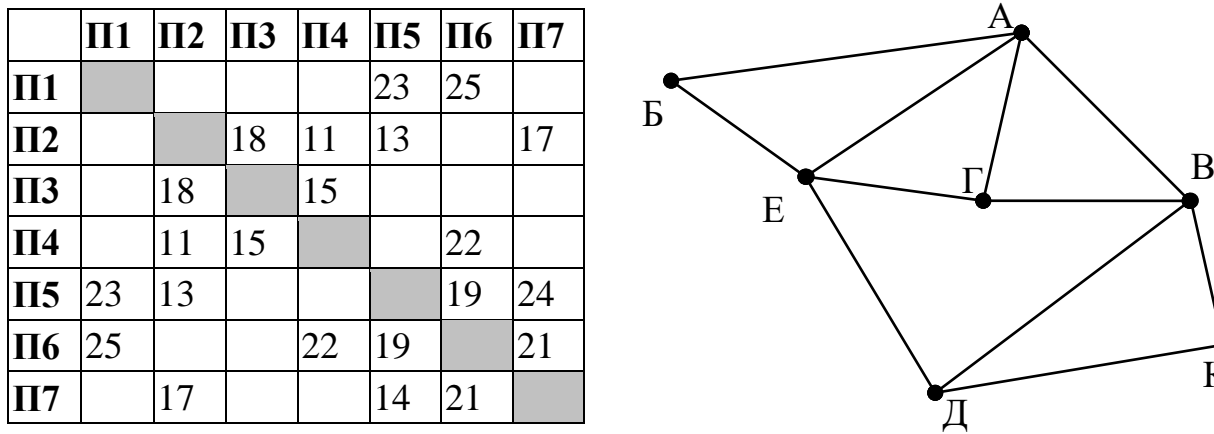

Так как таблицу и схему рисовали независимо друг от друга, то нумерация населённых пунктов в таблице никак не связана с буквенными обозначениями на графе. Определите, в какой пункт ведёт самая короткая дорога из пункта В.

Ответ: \_\_\_\_\_\_\_\_\_\_\_\_\_\_\_\_\_\_\_\_\_\_\_\_\_\_\_.

К

Даны фрагменты двух таблиц из базы данных. Каждая строка таблицы 2 содержит информацию о ребёнке и об одном из его родителей. Информация представлена значением поля ID в соответствующей строке таблицы 1. На основании имеющихся данных определите, у скольких людей из списка первый внук или внучка появились до достижения 50 полных лет. При вычислении ответа учитывайте только информацию из приведённых фрагментов таблиц.

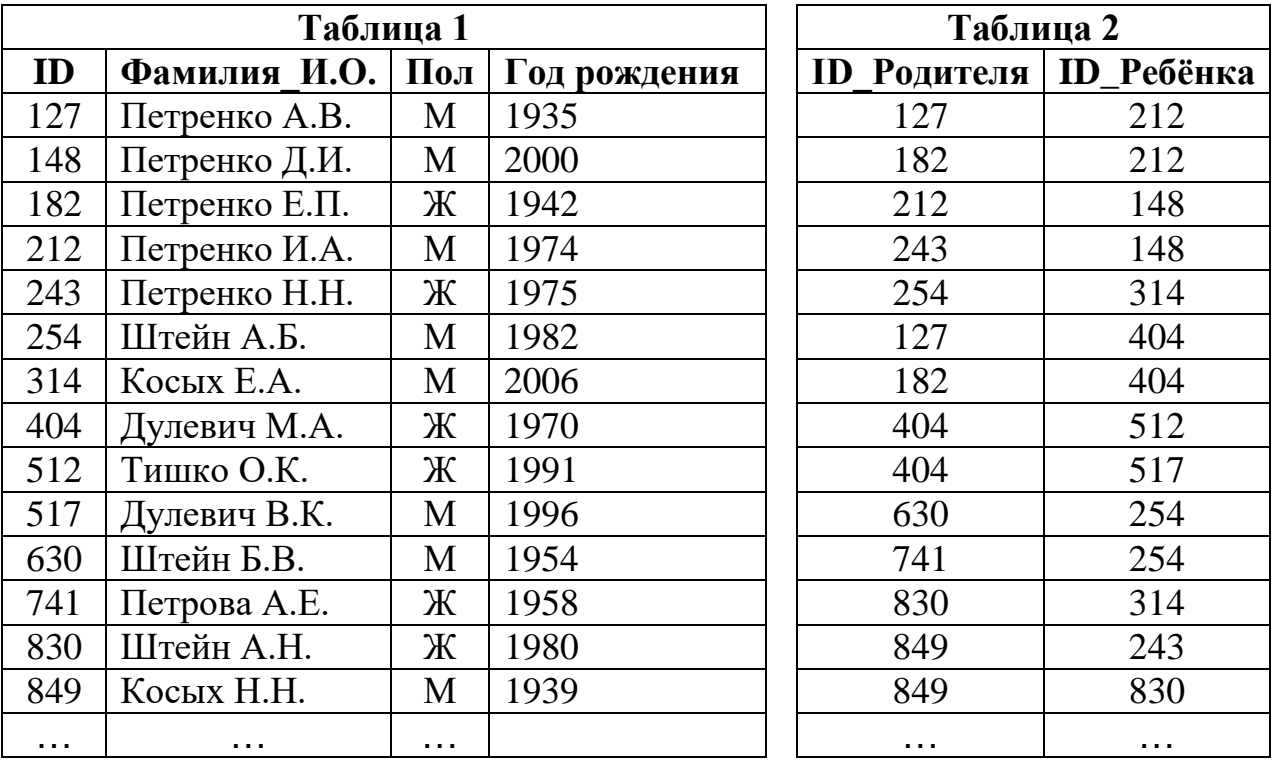

 $O_{\text{TBET}}$ :

**5**

По каналу связи передаются сообщения, содержащие только семь букв: А, Б, Г, И, М, Р, Я. Для передачи используется двоичный код, удовлетворяющий условию Фано. Кодовые слова для некоторых букв известны: А – 010, Б – 00, Г – 101. Какое **наименьшее** количество двоичных знаков потребуется для кодирования слова МАГИЯ?

*Примечание*. Условие Фано означает, что ни одно кодовое слово не является началом другого кодового слова.

Ответ: <u>\_\_\_\_\_\_\_\_\_\_\_\_\_\_\_</u>

**7**

Автомат обрабатывает натуральное число *N* по следующему алгоритму:

- 1. Строится двоичная запись числа *N*.
- 2. Складываются все цифры полученной двоичной записи. В конец записи (справа) дописывается остаток от деления суммы на 2.
- 3. Предыдущий пункт повторяется для записи с добавленной цифрой.
- 4. Результат переводится в десятичную систему и выводится на экран.

*Пример.* Дано число *N* = 13. Алгоритм работает следующим образом:

- 1. Двоичная запись числа *N*: 1101.
- 2. Сумма цифр двоичной записи 3, остаток от деления на 2 равен 1, новая запись 11011.
- 3. Сумма цифр полученной записи 4, остаток от деления на 2 равен 0, новая запись 110110.
- 4. На экран выводится число 54.

Какое наименьшее число, большее 97, может появиться на экране в результате работы автомата?

Ответ: <u>\_\_\_\_\_\_\_\_\_\_\_\_\_\_\_\_\_</u>.

В ячейки электронной таблицы записаны числа, как показано на рисунке:

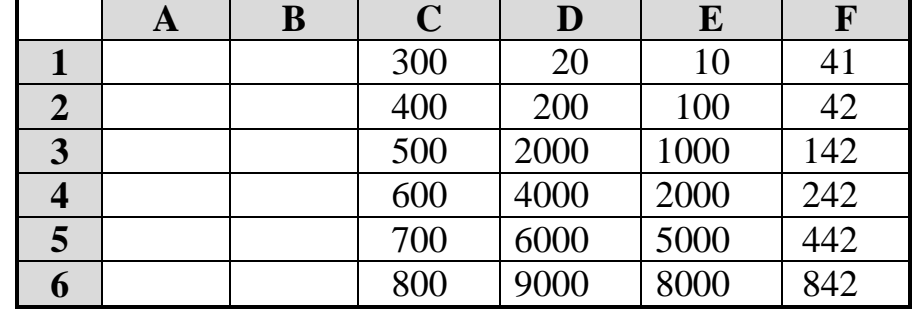

В ячейку A3 записали формулу = \$C2 + E\$2. Затем ячейку A3 скопировали в одну из ячеек столбца B, после чего в этой ячейке появилось числовое значение 642. В какую ячейку выполнялось копирование?

*Примечание.* Знак \$ обозначает абсолютную адресацию.

Ответ: матификация и последник составительно и последник составительно и последник составительно и последник со

Запишите число, которое будет напечатано в результате выполнения следующей программы. Для Вашего удобства программа представлена на пяти языках программирования.

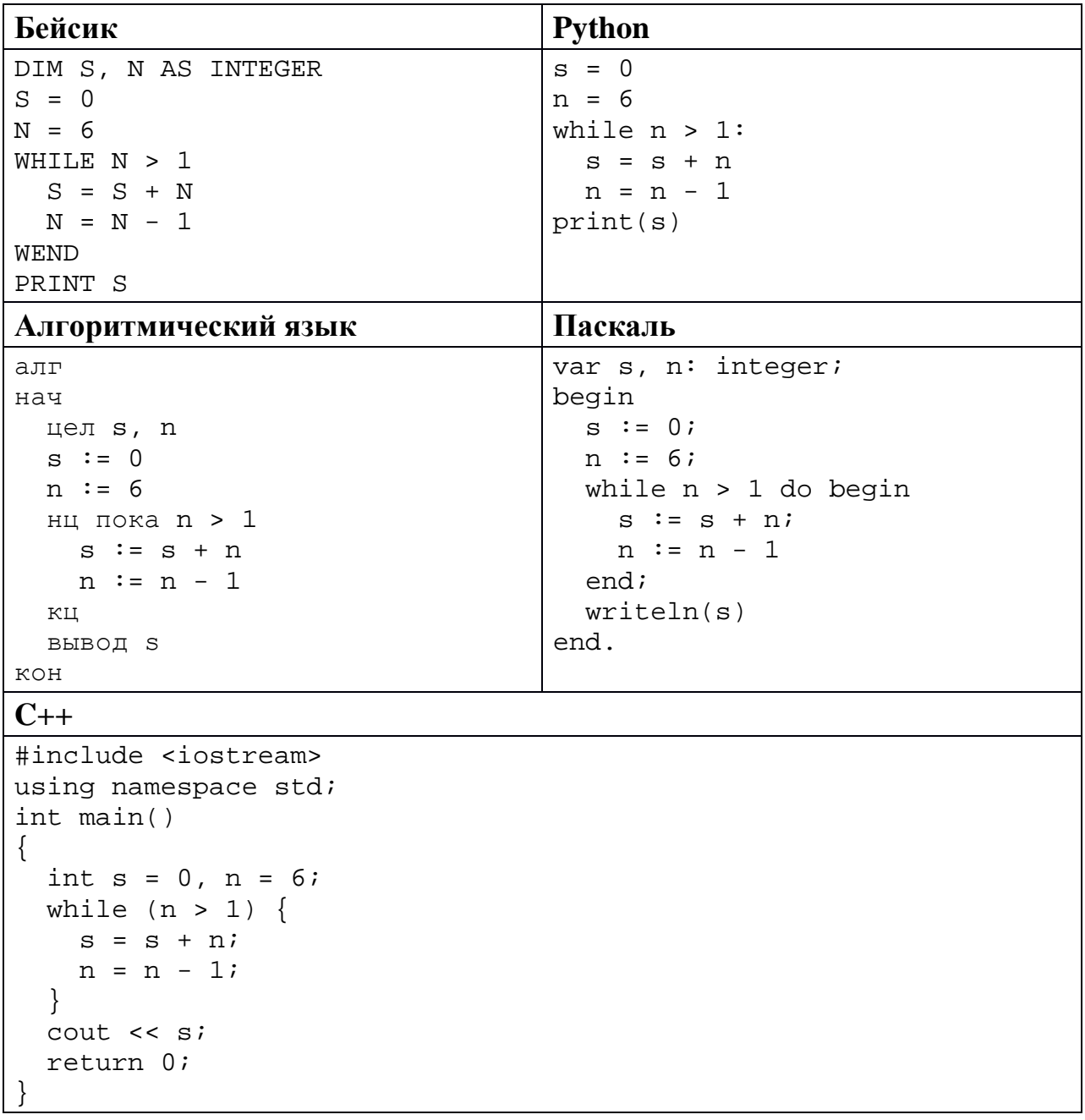

 $9<sup>°</sup>$ Автоматическая фотокамера производит растровые изображения размером 600 на 400 пикселей. При этом объём файла с изображением не может превышать 120 Кбайт, упаковка данных не производится. Какое максимальное количество цветов можно использовать в палитре?

Ответ: что с последните село с последните село с последните село с последните село с последните село с последните с

Все четырёхбуквенные слова, составленные из букв П, А, Р, У, С, записаны **10** в алфавитном порядке и пронумерованы, начиная с 1. Начало списка выглядит так:

- $1. AAAA$
- 2.  $AAAT$
- $3. AAAP$
- 4. AAAC
- 5. AAAY
- $6. AATA$

 $\dddotsc$ 

Под каким номером в списке идёт первое слово, в котором нет буквы А?

Ответ:

Ниже на пяти языках программирования записан рекурсивный алгоритм F.

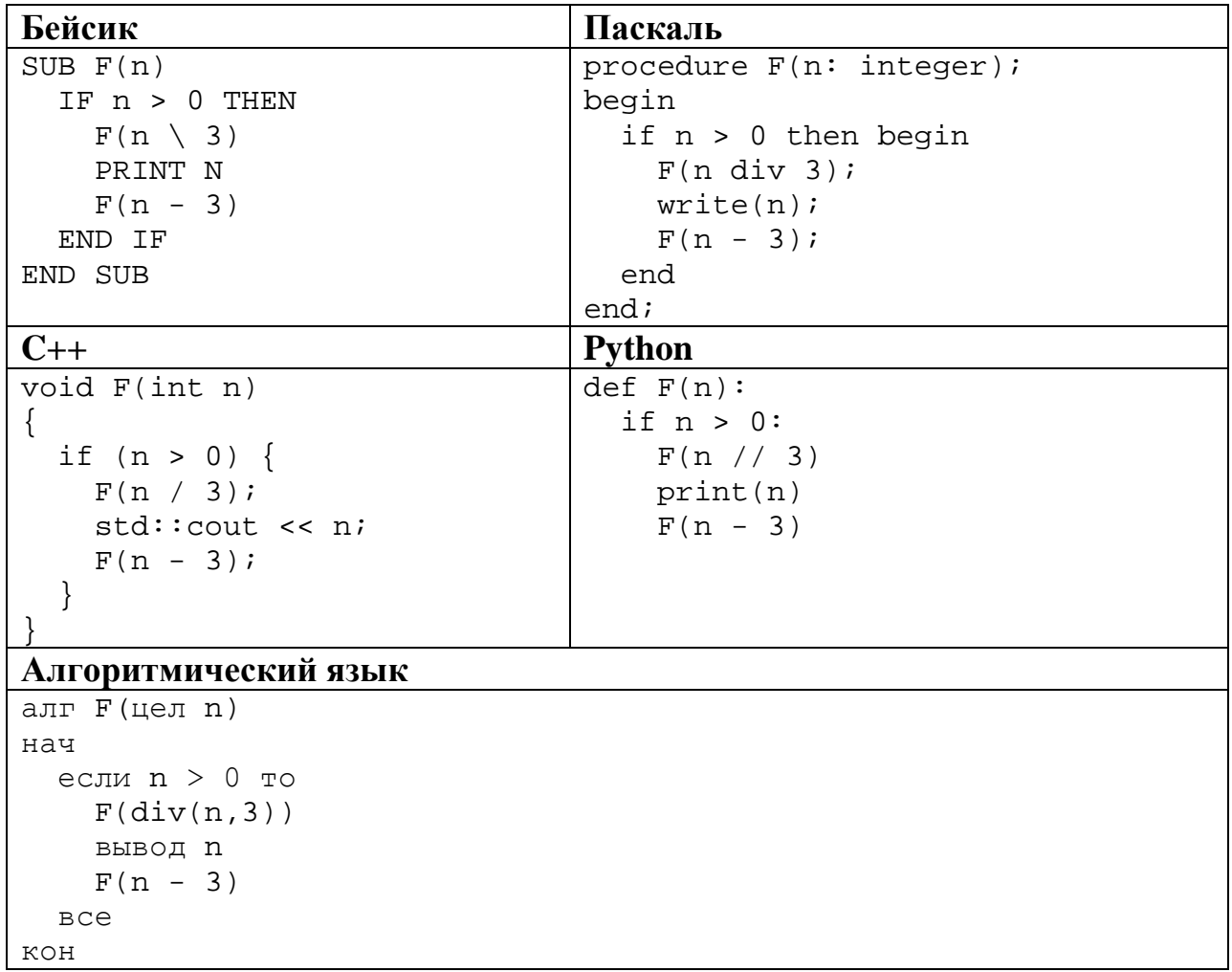

Запишите подряд без пробелов и разделителей все числа, которые будут напечатаны на экране при выполнении вызова F(9). Числа должны быть записаны в том же порядке, в котором они выводятся на экран.

Ответ: \_\_\_\_\_\_\_\_\_\_\_\_\_\_\_\_\_\_\_\_\_\_\_\_\_\_\_.

12 В терминологии сетей ТСР/IР маской сети называется двоичное число, определяющее, какая часть IP-адреса узла сети относится к адресу сети, а какая – к адресу самого узла в этой сети. При этом в маске сначала (в старших разрядах) стоят единицы, а затем с некоторого места - нули. Обычно маска записывается по тем же правилам, что и IP-адрес - в виде четырёх байтов, причём каждый байт записывается в виде десятичного числа. Адрес сети получается в результате применения поразрядной конъюнкции к заданному IP-адресу узла и маске.

Например, если IP-адрес узла равен 231.32.255.131, а маска равна 255.255.240.0, то адрес сети равен 231.32.240.0.

Для узла с IP-адресом 98.162.201.94 адрес сети равен 98.162.192.0. Для скольких различных значений маски это возможно?

OTBeT:

13 Каждый сотрудник предприятия получает электронный пропуск, на котором записаны личный код сотрудника, номер подразделения и некоторая дополнительная информация. Личный код состоит из 13 символов, каждый из которых может быть одной из 26 заглавных латинских букв. Для записи кода на пропуске отведено минимально возможное целое число байт, при этом используют посимвольное кодирование, все символы кодируют бит. минимально **ВОЗМОЖНЫМ** количеством Номер одинаковым подразделения - целое число от 1 до 180, он записан на пропуске как двоичное число и занимает минимально возможное целое число байт. Всего на пропуске хранится 32 байта данных. Сколько байт выделено для хранения дополнительных сведений о сотруднике? В ответе запишите только целое число - количество байт.

Исполнитель Редактор получает на вход строку цифр и преобразует её. Редактор может выполнять две команды, в обеих командах *v* и *w* обозначают цепочки цифр.

### А) **заменить** (*v*, *w*).

**14**

Эта команда заменяет в строке первое слева вхождение цепочки *v* на цепочку *w.* Например, выполнение команды

**заменить** (111, 27)

преобразует строку 05111150 в строку 0527150.

Если в строке нет вхождений цепочки *v*, то выполнение команды **заменить**   $(v, w)$  не меняет эту строку.

### Б) **нашлось** (*v*).

Эта команда проверяет, встречается ли цепочка *v* в строке исполнителя Редактор. Если она встречается, то команда возвращает логическое значение «истина», в противном случае возвращает значение «ложь». Строка исполнителя при этом не изменяется.

Цикл

ПОКА *условие последовательность команд*  КОНЕЦ ПОКА

выполняется, пока условие истинно.

Какая строка получится в результате применения приведённой ниже программы к строке, состоящей из 100 единиц?

```
НАЧАЛО
ПОКА нашлось (111)
     заменить (11, 2) 
     заменить (22, 1) 
КОНЕЦ ПОКА
КОНЕЦ
```
Ответ: <u>\_\_\_\_\_\_\_\_\_\_\_\_\_\_\_\_\_\_</u>.

На рисунке – схема дорог, связывающих города А, Б, В, Г, Д, Е, Ж, К, Л, М, Н, П, Р, С, Т. По каждой дороге можно двигаться только в одном направлении, указанном стрелкой.

Сколько существует различных путей из города А в город Т, проходящих через город М?

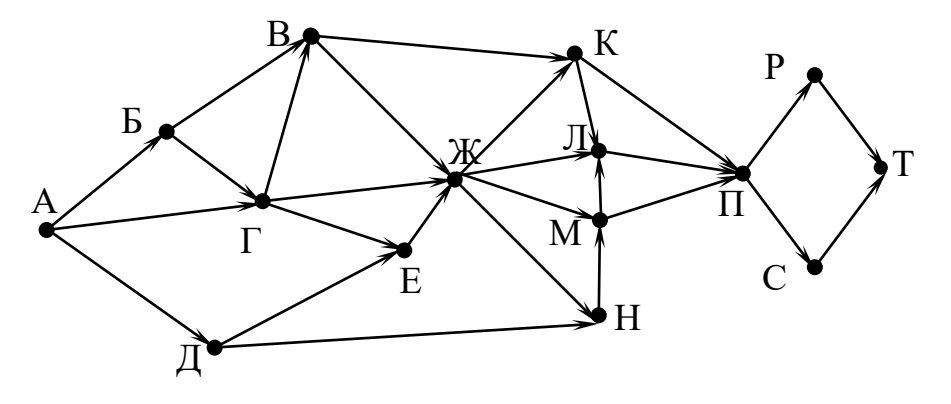

Ответ:

Значение выражения **367+ 619 – 18** записали в системе счисления с основанием 6. Сколько цифр 5 содержится в этой записи?

Ответ: матификация и последник составительно и последник составительно и последник составительно и последник со

**17**

**16**

**15**

В языке запросов поискового сервера для обозначения логической операции «ИЛИ» используется символ «|», а для логической операции «И» – символ «&». В таблице приведены запросы и количество найденных по ним страниц некоторого сегмента сети Интернет.

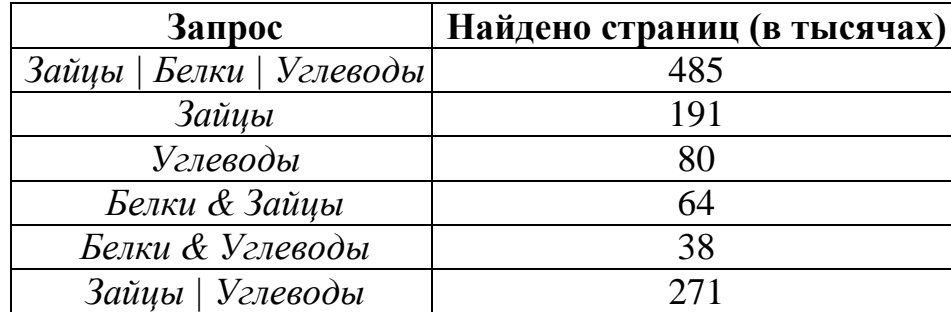

Какое количество страниц (в тысячах) будет найдено по запросу *Белки | Зайцы*?

Считается, что все запросы выполнялись практически одновременно, так что набор страниц, содержащих все искомые слова, не изменялся за время выполнения запросов.

Ответ: \_\_\_\_\_\_\_\_\_\_\_\_\_\_\_\_\_\_\_\_\_\_\_\_\_\_\_.

На числовой прямой задан отрезок А. Известно, что формула

$$
((x \in A) \rightarrow (x^2 \le 100)) \land ((x^2 \le 64) \rightarrow (x \in A))
$$

тождественно истинна при любом вещественном х. Какую наибольшую длину может иметь отрезок А?

Ответ: на последните село в село в село в село в село в село в село в село в село в село в село в село в село в

19

18

Представленный ниже фрагмент программы обрабатывает элементы одномерного целочисленного массива А с индексами от 1 до 10. Перед началом выполнения данного фрагмента эти элементы массива имели значения 7, 8, 8, 1, 2, 2, 3, 3, 8, 5 (т.е.  $A[1] = 7$ ,  $A[2] = 4$ , ...,  $A[10] = 10$ ). Определите значение переменной s после выполнения фрагмента этой программы (записанного ниже на разных языках программирования).

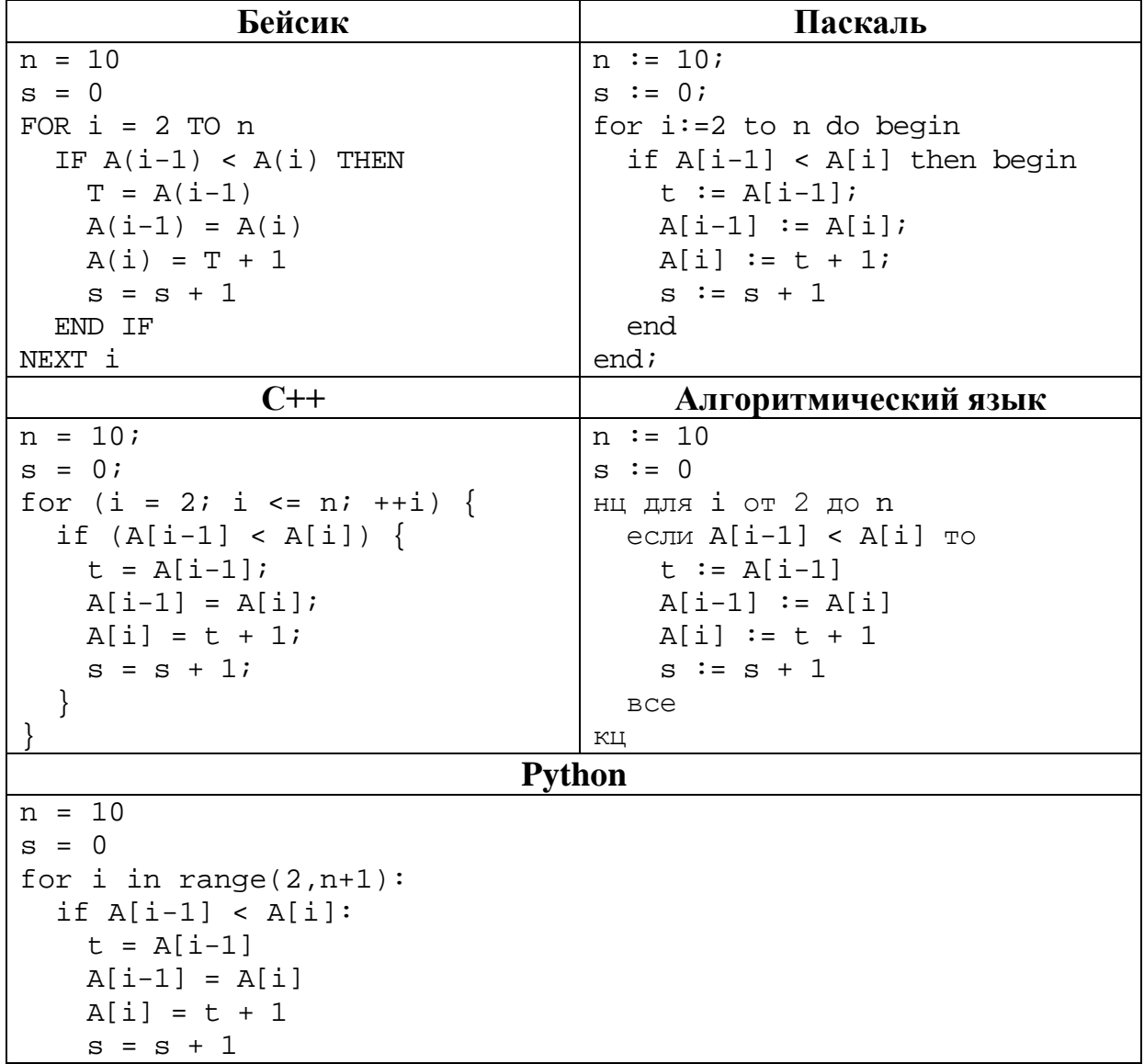

### Ответ:

Ниже на пяти языках программирования записан алгоритм. Получив на вход число х, этот алгоритм печатает два числа: а и b. Укажите наименьшее из таких чисел *х*, при вводе которого алгоритм печатает сначала 2, а потом 8.

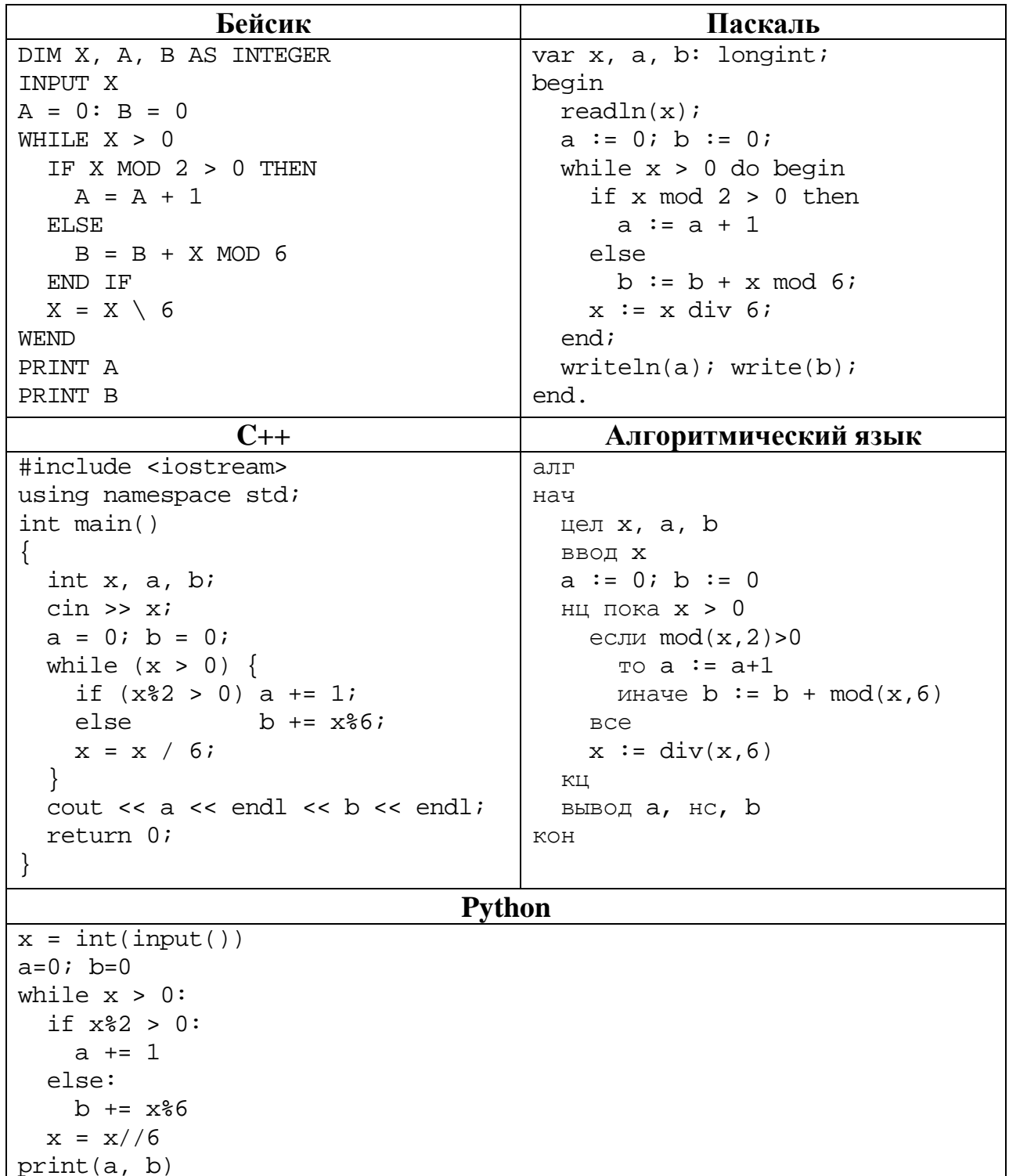

Какое число будет напечатано в результате работы следующей программы? Для Вашего удобства программа приведена на пяти языках программирования.

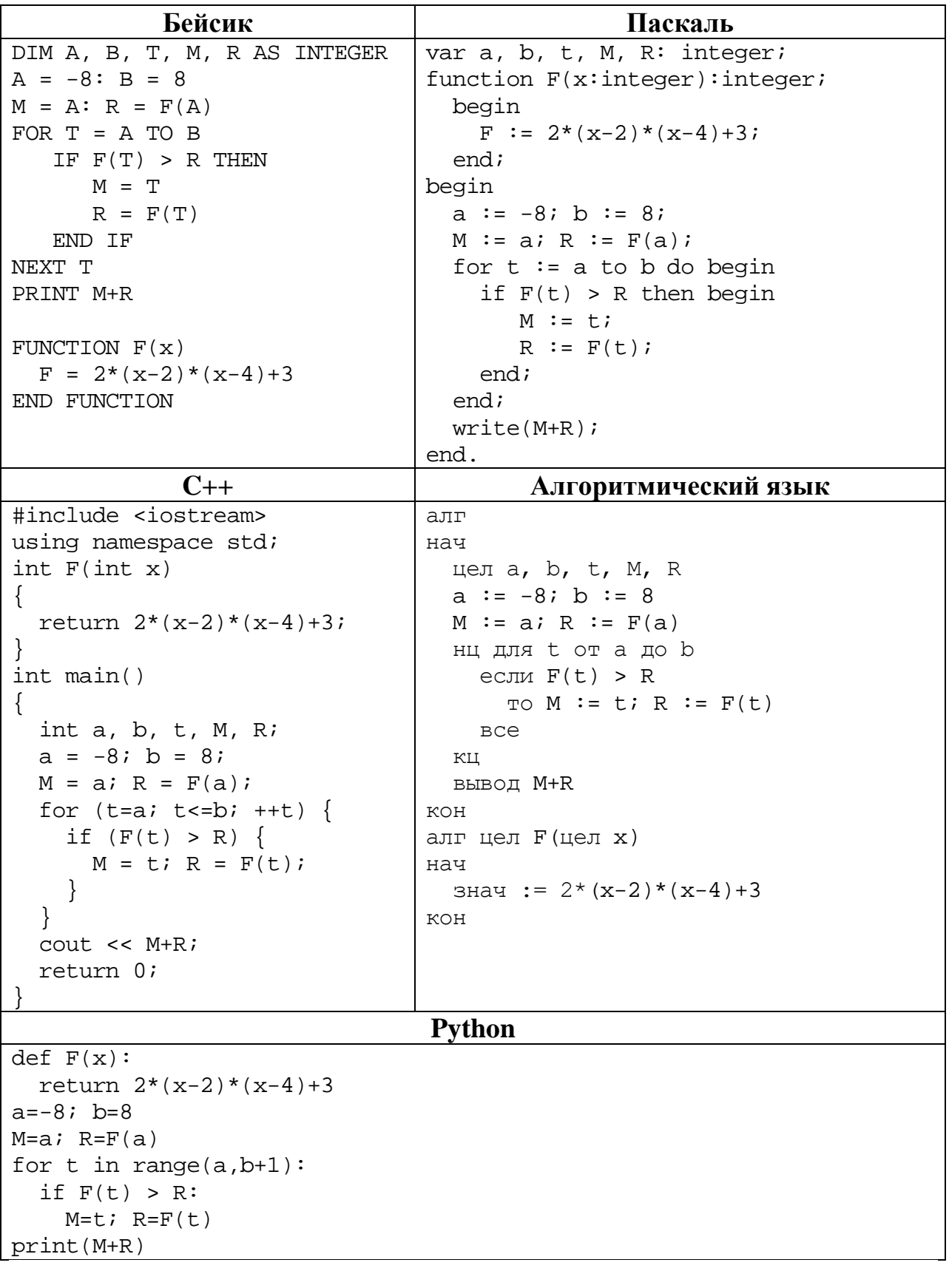

## 

### Исполнитель ТР4 преобразует число на экране.

У исполнителя есть две команды, которым присвоены номера:

### 1. Прибавить 1

 $22$ 

23

### 2. Умножить на 2

Первая команда увеличивает число на экране на 1, вторая умножает его на 2. Программа для исполнителя ТР4 - это последовательность команд.

Сколько существует программ, которые преобразуют исходное число 3 в число 37 и при этом траектория вычислений содержит число 16 и не содержит числа 33?

Траектория вычислений - это последовательность результатов выполнения всех команд программы. Например, для программы 212 при исходном числе 7 траектория будет состоять из чисел 14, 15, 30.

 $O \text{TB}$   $\text{C}$ .

Сколько существует различных наборов значений логических переменных  $x_1, x_2, \ldots x_5, y_1, y_2, \ldots y_5$ , которые удовлетворяют всем перечисленным ниже условиям?

 $(x_1 \vee \neg x_2) \wedge (x_2 \vee \neg x_3) \wedge (x_3 \vee \neg x_4) \wedge (x_4 \vee \neg x_5) = 1$  $(\neg y_1 \lor y_2) \land (\neg y_2 \lor y_3) \land (\neg y_3 \lor y_4) \land (\neg y_4 \lor y_5) = 1$ 

 $x_1 \vee y_1 = 1$ 

В ответе не нужно перечислять все различные наборы значений переменных  $x_1, x_2, \ldots x_5, y_1, y_2, \ldots y_5$ , при которых выполнена данная система равенств. В качестве ответа Вам нужно указать количество таких наборов.

OTBeT:

16

 $Y<sub>3</sub>$ сть 2

Для записи ответов на задания этой части (24-27) используйте отдельный лист. Запишите сначала номер задания (24, 25 и т. д.), а затем – полное решение. Ответы записывайте чётко и разборчиво.

24

В натуральном числе  $N(0 < N < 10^9)$  необходимо подсчитать количество цифр десятичной записи, чётность которых совпадает с чётностью последней цифры числа N. Например, для  $N = 123$  должен получиться ответ 2 (последняя цифра числа нечётная, а всего в записи числа две нечётные цифры: 1 и 3).

Для решения этой задачи ученик написал программу, но, к сожалению, его программа неправильная.

Ниже эта программа для Вашего удобства приведена на пяти языках программирования.

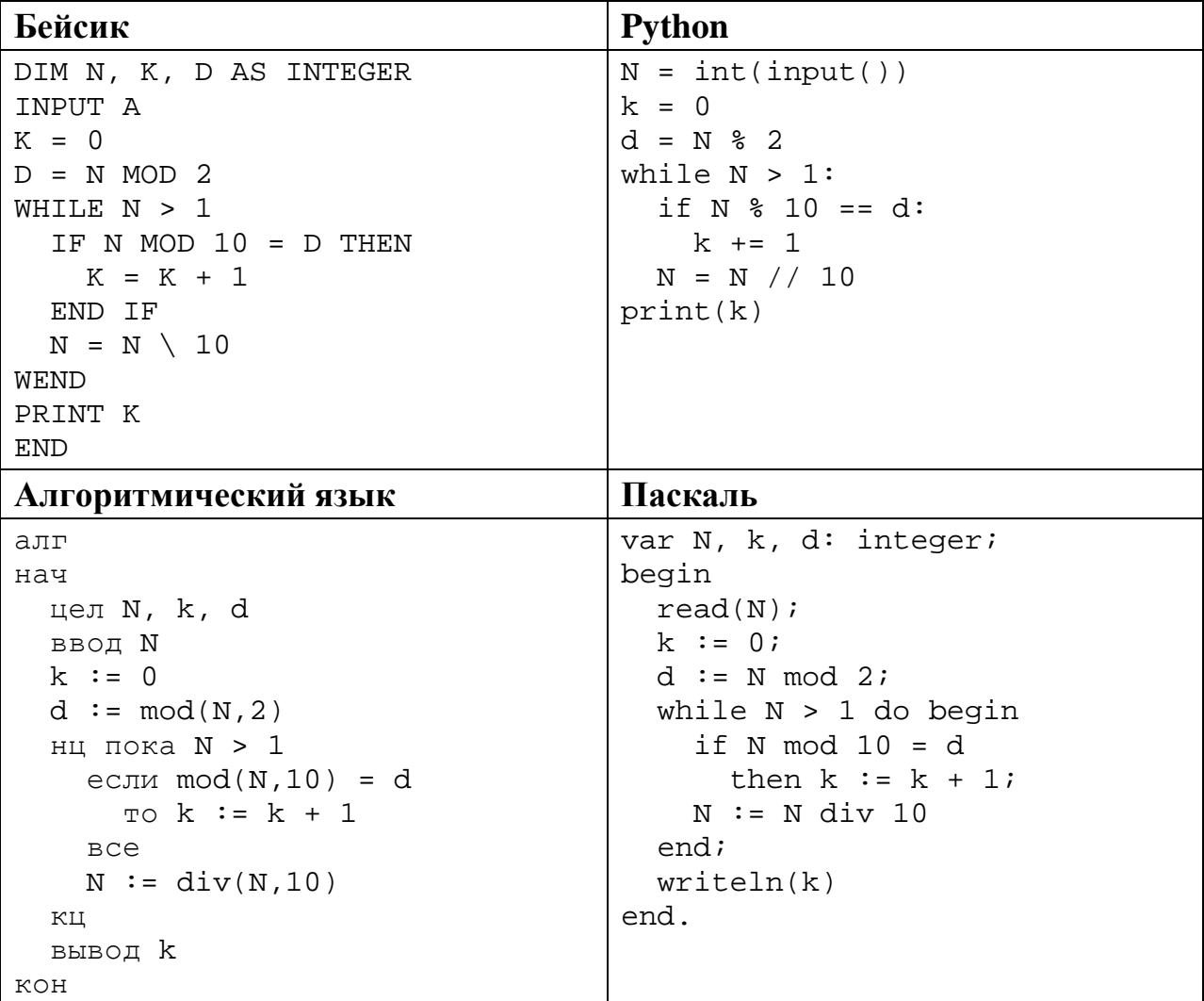

```
C++#include <iostream>
using namespace std;
int main()\{int N, k, d;
  cin \gg Nik = 0;d = N % 2;
  while (N > 1) {
    if (N \; * \; 10 == d)k = k + 1;N = N / 10\mathcal{F}\text{cout} << k;
  return 0;
```
Последовательно выполните следующее.

- 1. Напишите, что выведет эта программа при вводе  $N = 1961$ .
- 2. Назовите минимальное N, большее 100, при котором программа выведет верный ответ.
- 3. Найдите в программе все ошибки (известно, что их не более двух). Для каждой ошибки выпишите строку, в которой она допущена, и приведите эту же строку в исправленном виде.

Достаточно указать ошибки и способ их исправления для одного языка программирования.

Обратите внимание: Вам нужно исправить приведённую программу, а не написать свою. Вы можете только заменять ошибочные строки, но не можете удалять строки или добавлять новые. Заменять следует только ошибочные строки: за исправления, внесённые в строки, не содержащие ошибок, баллы будут снижаться.

25

Дан массив. содержащий 2018 положительных пелых чисел. не превышающих 1000. Необходимо уменьшить все элементы, которые больше 100, на одно и то же значение, при этом минимальный из них должен стать равным 100.

Напишите на одном из языков программирования программу для решения этой задачи. В качестве результата программа должна вывести изменённый массив, по одному элементу в строке. Например, для исходного массива из 5 элементов 187 112 27 95 148 программа должна вывести числа 175 100 27 95 136, по одному числу в строке (все элементы, большие 100, уменьшены на 12, минимальный из них стал равен 100).

Исходные данные объявлены так, как показано ниже. Запрещается использовать переменные, не описанные ниже, но разрешается не использовать часть из описанных.

Информатика. 11 класс. Вариант ИН10404

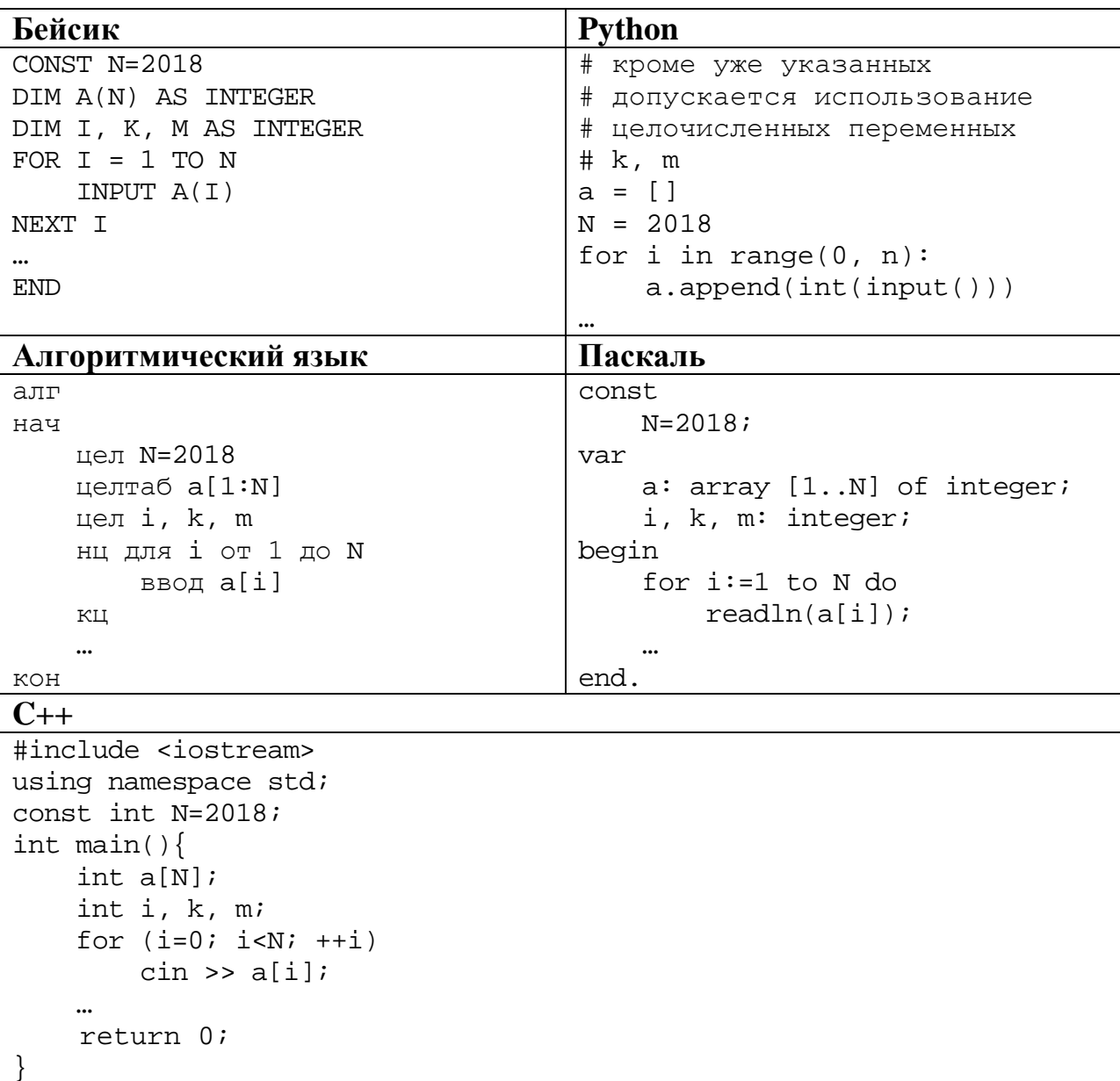

В качестве ответа Вам необходимо привести фрагмент программы, который должен находиться на месте многоточия. Вы можете записать решение также на другом языке программирования (укажите название и используемую версию языка программирования, например Free Pascal 2.6). В этом случае Вы должны использовать те же самые исходные данные и переменные, какие были предложены в условии.

Два игрока, Петя и Ваня, играют в следующую игру. Перед игроками лежит куча камней. Игроки ходят по очереди, первый ход делает Петя. За один ход игрок может

### **добавить в кучу один камень** или

### **увеличить количество камней в куче в четыре раза**.

Например, имея кучу из 10 камней, за один ход можно получить кучу из 11 или из 40 камней. У каждого игрока, чтобы делать ходы, есть неограниченное количество камней.

Игра завершается в тот момент, когда количество камней в куче превышает 80. Победителем считается игрок, сделавший последний ход, то есть первым получивший кучу, в которой будет 81 или больше камней. В начальный момент в куче было *S* камней, 1 ≤ *S* ≤ 80.

Будем говорить, что игрок имеет *выигрышную стратегию*, если он может выиграть при любых ходах противника. Описать стратегию игрока – значит описать, какой ход он должен сделать в любой ситуации, которая ему может встретиться при различной игре противника. В описание выигрышной стратегии **не следует** включать ходы следующего стратегии игрока, которые не являются для него безусловно выигрышными.

Выполните следующие задания.

### **Задание 1.**

**26**

а) Назовите все значения *S*, при которых Петя может выиграть первым ходом.

б) Укажите такое значение *S*, при котором Петя не может выиграть за один ход, но при любом ходе Пети Ваня может выиграть своим первым ходом. Опишите выигрышную стратегию Вани.

**Задание 2.** Укажите два значения *S*, при которых у Пети есть выигрышная стратегия, причём Петя не может выиграть первым ходом, но Петя может выиграть своим вторым ходом независимо от того, как будет ходить Ваня. Для указанных значений *S* опишите выигрышную стратегию Пети.

**Задание 3.** Укажите такое значение *S*, при котором у Вани есть выигрышная стратегия, позволяющая ему выиграть первым или вторым ходом при любой игре Пети, и при этом у Вани нет стратегии, которая позволит ему гарантированно выиграть первым ходом.

Для указанного значения *S* опишите выигрышную стратегию Вани. Постройте дерево всех партий, возможных при этой выигрышной стратегии Вани (в виде рисунка или таблицы). На рёбрах дерева указывайте, кто делает ход, в узлах – количество камней в позиции.

Дерево не должно содержать партий, невозможных при реализации выигрывающим игроком своей выигрышной стратегии. Например, полное дерево игры не будет верным ответом на это задание.

Дан набор из N целых положительных чисел. Из этих чисел формируются все возможные пары (парой считаются два элемента, которые находятся на разных местах в наборе, порядок чисел в паре не учитывается), в каждой паре вычисляются сумма и произведение элементов. Необходимо определить количество пар, у которых сумма нечётна, а произведение делится на 5.

Напишите эффективную по времени и по памяти программу для решения этой залачи.

Программа считается эффективной по времени, если при увеличении количества исходных чисел  $N$  в  $k$  раз время работы программы увеличивается не более чем в  $k$  раз.

Программа считается эффективной по памяти, если память, необходимая для хранения всех переменных программы, не превышает одного килобайта и не увеличивается с ростом N.

Максимальная оценка за правильную (не содержащую синтаксических ошибок и дающую правильный ответ при любых допустимых входных данных) программу, эффективную по времени и по памяти, - 4 балла.

Максимальная оценка за правильную программу, эффективную только по времени или только по памяти, - 3 балла.

Максимальная оценка за правильную программу, не удовлетворяющую требованиям эффективности, - 2 балла.

Вы можете сдать одну или две программы решения задачи. Если Вы сдадите две программы, каждая из них будет оцениваться независимо от другой, итоговой станет большая из двух оценок.

Перед текстом программы кратко опишите алгоритм решения. Укажите использованный язык программирования и его версию.

### Описание входных и выходных данных

В первой строке входных данных задаётся количество чисел  $N (1 \le N \le 1000)$ . В каждой из последующих N строк записано одно натуральное число, не превышающее 100.

Пример входных данных:

 $\overline{4}$  $\mathbf{1}$  $\overline{2}$  $\overline{4}$ 5

Пример выходных данных для приведённого выше примера входных данных:  $\mathfrak{D}$ 

Из четырёх чисел можно составить 6 пар. В данном случае условиям удовлетворяют две пары:  $(2, 5)$  и  $(4, 5)$ . Суммы чисел в этих парах  $(7 \text{ u } 9)$ нечётны, а произведения (10 и 20) делятся на 5. У всех остальных пар как минимум одно и этих условий не выполняется.